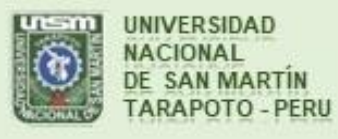

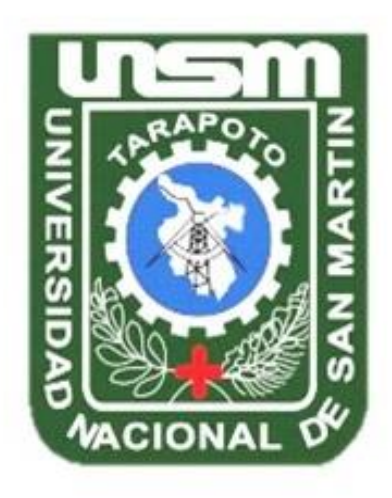

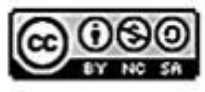

Esta obra está bajo una Licencia **Creative Commons Atribución-**NoComercial-Compartirigual 2.5 Perú. Vea una copia de esta licencia en http://creativecommons.org/licenses/by-nc-sa/2.5/pe/

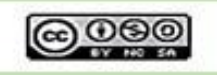

Obra publicada con autorización del autor

# **UNIVERSIDAD NACIONAL DE SAN MARTÍN-TARAPOTO FACULTAD DE INGENIERÍA CIVIL Y ARQUITECTURA ESCUELA PROFESIONAL DE INGENIERÍA CIVIL**

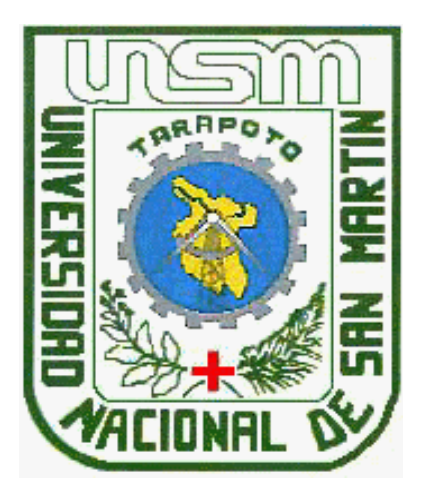

**Costos y presupuestos del proyecto: Ampliación y Mejoramiento de los Sistemas de agua potable y alcantarillado del Macro Proyecto - Ventanilla - Etapa 2, ciudad de Lima**

**Informe de Ingeniería para optar el Título Profesional de Ingeniero Civil**

**AUTOR:** 

**Freddy Omar Flores Chuquizuta**

**ASESOR:**

**Ing. Dr. Serbando Soplopuco Quiroga**

**Tarapoto – Perú** 

**2016**

# UNIVERSIDAD NACIONAL DE SAN MARTÍN-TARAPOTO

# FACULTAD DE INGENIERÍA CIVIL Y ARQUITECTURA

ESCUELA PROFESIONAL DE INGENIERIA CIVIL

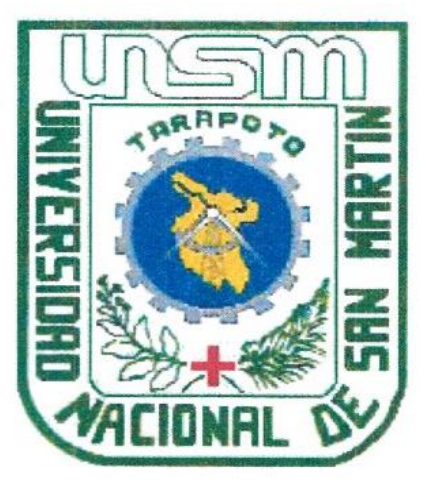

Costos y presupuestos del proyecto: Ampliación y Mejoramiento de los Sistemas de agua potable y alcantarillado del Macro Proyecto -Ventanilla - Etapa 2, ciudad de Lima

## **AUTOR:**

## **Freddy Omar Flores Chuquizuta**

Sustentado y aprobado el día 21 de junio de 2016, ante el honorable jurado:

Ing. Mg. Ramiro Vásquez Vásquez Presidente Autorizado: R.Nº 014-2019-UNSM/FICA-D-NLU

Ing. Santiago Chávez Cachay **Miembro** 

Ing. Ernesto Eliseo García Ramírez Secretario Dr. Ing. Serbando Soplopuco Quiroga sesor

#### Resolución Nº 014-2019-UNSM/FICA-D-NLU Morales, 30 de enero del 2019

Visito los Expedientes N°3810 y 7652-2018-UNSM/FICA, presentados por el Decano de la Facultad de ingeniería Civil y Arquitectura, donde comunica la sanción de los docentes ling. M.Sc. Rubén Del Águila Panduro y el Ing. M.Sc. Víctor Eduardo Samamé Zatta, a la Oficina General de Administración de la UNSM-T.

#### CONSIDERANDO:

Que, la Universidad Nacional de San Martín - Tarapoto, es una Institución Educativa Superior Descentralizada, autónoma, con personería de derecho público, orientado a la investigación y a la docencia, que brinda una formación trumanista, científico y tecnológico con una clara conciencia de nuestro país como realidad multicultural. Adopta el concepto de educación con derecho fundamental y servicio público esencial. Está integrado por docentes y graduados.

Que, mediante Resolución Nº1116-2018-UNSM-T/CU-R/NLU, de fecha 31 de diciembre del 2018, se designa al Ing. M.Sc. Ramiro Vásquez Vásquez como Decano (e) de la Facultad de Ingeniería Civil y Arquitectura de la Universidad Nacional de San Martin - Tarapoto quien iniciará sus funciones a partir del 01 de enero de 2019, hasta el 31 de diciembre de 2019:

Que, las Facultades gozan de autonomía académica, económica y administrativa para el desarrollo de sus actividades:

Que, con OFICIO Nº315-2018-UNSM-FICA-D-NLU, de fecha 18 de abril de 2018, la FICA informa a la Dirección General de Administración que el Ing. M.Sc. Rubén Del Águila Panduro, ha sido sancionado por la Contraloría General de la Republica y con inhabilitación, para el ejercicio en la función pública.

Que, con OFICIO Nº458-2018-UNSIM-FICA-D-NLU, de fecha 31 de julio de 2018, la FICA informa a la Dirección General de Administración, con respecto a la inhabilitación del Ing. M.Sc. Víctor Eduardo Samamé Zatta, que la unidad de Recursos Humanos, deberá ejecutar la inhabilitación del mencionado docente.

Que, con Resolución N°825-2018-UNSM/CU-R/NLU, de fecha 25 de setiembre de 2018, cesan en sus funciones al Docente Ing. Wilton Celis Angulo, Adscrito al Departamento Académico de Ingeniería Civil y Amultectura de la Facultad de Ingeniería Civil y Arquitectura, como docente Universitario de la Universidad acional de San Martín-Tarapoto a partir del 30 de setiembre del 2018 y de conformidad de los considerandos antes mencionados.

Que, con Resolución N°090-2018-UNSM-FICA-CFT/NLU, de fecha 31 de diciembre de 2018, se aprueba el goce de licencia de Año Sabático con fines de investigación o de preparación de publicaciones de carácter científico, para el Ing. M.Sc. Víctor Hugo Sánchez Mercado, a partir del 01 enero de 2019 hasta el 31 de diciembre de 2019.

Que, en uso de las atribuciones conferidas por la Resolución Nº1116-2018-UNSM-T/CU-R/NLU, la libreva Ley Universitaria Nº 30220 y el Estatuto de la Universidad Nacional de San Martin-Tarapoto.

#### SE RESUELVE:

Articulo 1°. Autorizar al Ing. Illg. RAIMRO VÁSQUEZ VÁSQUEZ, firmar los documentos como: Informes de menieria y Tesis que estén vinculados con los Ing. M.Sc. RUBÉN DEL ÁGUILA PANDURO, Ing. M.Sc. VÍCTOR DUARDO SAMAMÉ ZATTA, Ing. M.Sc. WILTON CELIS ANGULO, Arq. Mg. PABLO CIRO SIERRALTA INEO y el Ing. M.Sc. VICTOR HUGO SÁNCHEZ MERCADO, a partir del 04 de febrero de 2019 hasta el 31 de iniembre de 2019.

Registrese, Comuniquese y Archivese.

5. S. Charles Lake

Decano (e)

Ing. Mg. RAMIRO VÁSQUEZ VÁSQUEZ lng. IVÁN GUSTAVO REÁTEGUI ACEDO Secretario Académico

#### **DECLARACIÓN DE AUTENTICIDAD**

Freddy Omar Flores Chuquizuta, identificado con DNI Nº 45279007, bachiller de la Facultad Ingeniería Civil, Escuela Profesional de Ingeniería Civil, de la Universidad Nacional de San Martín - Tarapoto, con el Informe de Ingeniería: "Costos y Presupuestos del proyecto: Ampliación y mejoramiento de los sistemas de agua potable y alcantarillado del Macro Proyecto Pachacútec - Ventanilla - Etapa 2, ciudad de Lima"

Declaro bajo juramento que:

- 1. El informe presentado es de mi autoría.
- 2. He respetado las normas internacionales de citas y referencias para las fuentes consultadas. Por tanto, el informe no ha sido plagiado ni total ni parcialmente.
- 3. El Informe no ha sido auto plagiado, es decir, no ha sido publicado ni presentado anteriormente para obtener algún grado académico previo o título profesional.
- 4. Los datos presentados en los resultados son reales, no han sido falseados, ni duplicados, ni copiados y por tanto los resultados que se presenten en el Informe se constituirán en aportes a la realidad investigada.

De considerar que el trabajo cuenta con una falta grave, como el hecho de contar con datos fraudulentos, demostrar indicios y plagio (al no citar la información con sus autores), plagio (al presentar información de otros trabajos como propios), falsificación (al presentar la información e ideas de otras personas de forma falsa) entre otros, asumo las consecuencias y sanciones que de mi acción se deriven, sometiéndome a la normativa vigente de la Universidad Nacional de San -Martín - Tarapoto.

Tarapoto, 21 de junio de 2016

Bach. Ereddy Omar Flores Chuquizuta DNI Nº 45279007

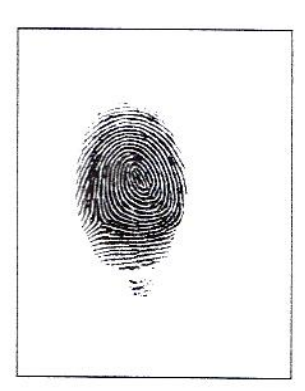

#### DECLARACIÓN JURADA

Freddy Omar Flores Chuquizuta, identificado con DNI Nº 45279007, con domicilio legal en la Av. La Paz Nº 981, San Miguel - Lima, a efectos de cumplir con las disposiciones vigentes consideradas en el reglamento de Grados y Títulos de la Facultad de Ingeniería Civil y Arquitectura de la Universidad Nacional de San Martin - Tarapoto; DECLARO BAJO JURAMENTO, que todos los documentos, datos e información del presente Informe de Ingeniería, son auténticos y veraces.

En tal sentido asumo la responsabilidad que corresponde ante cualquier falsedad, ocultamiento u omisión tanto de los documentos como de la información aportada, por la cual me someto a lo dispuesto en las Normas Académicas de la Universidad Nacional de San Martín - Tarapoto.

Tarapoto, 21 de junio de 2016

Bach Freddy Omar Flores Chuquizuta DNI Nº 45279007

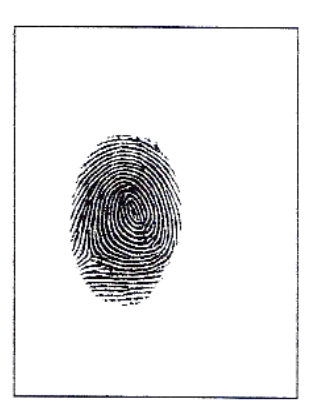

Formato de autorización NO EXCLUSIVA para la publicación d trabajos de investigación conducentes a optar grados académicos y títulos profesionales en el Repositorio Digital de Tesis.

1. Datos del autor:

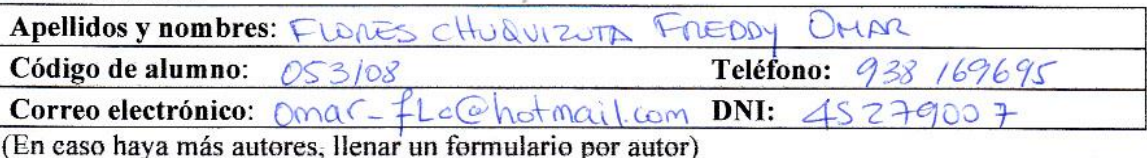

#### 2. Datos Académicos

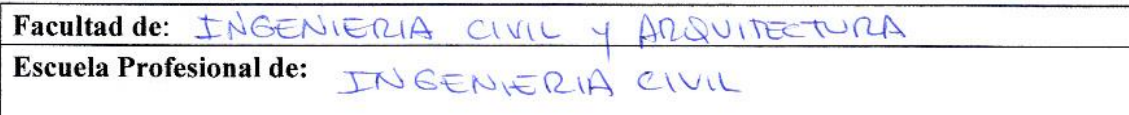

#### 3. Tipo de Investigación

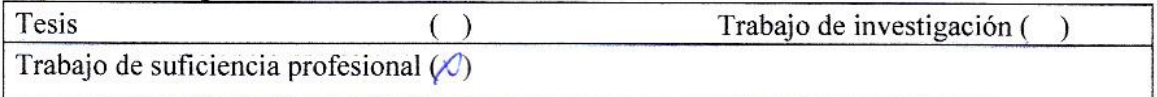

#### 4. Datos del trabajo de Investigación

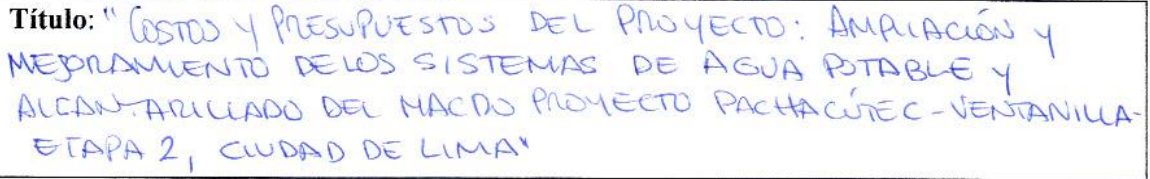

Año de publicación:  $O016$ 

#### 5. Tipo de acceso al documento

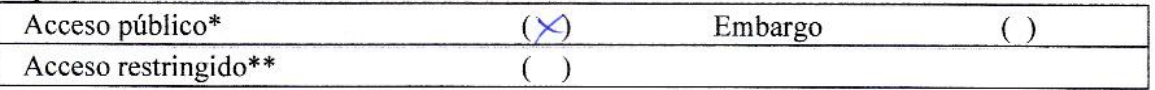

Si el autor elige el tipo de acceso abierto o público, otorga a la Universidad Nacional de San Martín - Tarapoto, una licencia No Exclusiva, para publicar conservar y sin modificar su contenido, pueda convertirla a cualquier formato de fichero, medio o soporte, siempre con fines de seguridad, preservación y difusión en el Repositorio de Tesis Digital. Respetando siempre los Derechos de Autor y Propiedad Intelectual de acuerdo y en el Marco de la Lev 822.

En caso que el Autor elija la segunda opción, es necesario y obligatorio que indique el sustento correspondiente:

#### 6. Originalidad del archivo digital

Por el presente dejo constancia que el archivo digital que entrego a la Universidad Nacional de San Martín - Tarapoto, como parte del proceso conducente a obtener el título profesional o grado académico, es la versión final del trabajo de investigación sustentado y aprobado por el Jurado

#### 7. Otorgamiento de una licencia CREATIVE COMMONS

Para investigaciones que son de acceso abierto se les otorgó una licencia Creative Commons, con la finalidad de que cualquier usuario pueda acceder a la obra, bajo los términos que dicha licencia implica

https://creativecommons.org/licenses/by-nc-sa/2.5/pe/

El autor, por medio de este documento autoriza a la Universidad Nacional de San Martín -Tarapoto, publicar su trabajo de investigación en formato digital en el Repositorio Digital de Tesis, al cual se podrá acceder, preservar y difundir de forma libre y gratuita, de manera integra a todo el documento.

Según el inciso 12.2, del articulo 12<sup>°</sup> del Registro Nacional de Trabajos de Investigación para optar grados académicos y títulos profesionales - RENATI "Las universidades, instituciones y escuelas de educación superior tienen como obligación registrar todos los trabajos de investigación y proyectos, incluyendo los metadatos en sus repositorios institucionales precisando si son de acceso público o restringido, los cuales serán posteriormente recolectados por el Repositorio Digital RENATI, a través del Repositorio ALICIA"

Pirma del Autor

8. Para ser llenado por la oficina de Repositorio Digital de ciencia y tecnología de acceso abierto de la UNSM - T.

Fecha de recepción del documento:

 $18120$ Firma del Responsable del Repositorio

Digital de Ciencia y Tecnología de Acceso Abierto de la UNSM-T

\*Acceso abierto: Uso licito que confiere un titular de derechos de propiedad intelectual cualquier persona, para que pueda acceder de manera inmediata y gratuita a una obra, datos o estadísticas de monitoreo, sin necesidad de registro, suscripción, ni pago, estando autorizada a leerla, descargarla, reproducirla, distribuirla, imprimirla, buscarla y enlazar textos completos (Reglamento de la lev Nº 30035)

\*\*Acceso restringido: El documento no se visualizará en el repositorio.

### **Dedicatoria**

*Con mucho aprecio, gratitud y respeto a mis padres, Josué y Amparo, por su gran esfuerzo, paciencia y amor para conmigo, ellos me han dado la educación y el buen ejemplo desde niño. Les debo todo lo que soy.*

> *A la mujer más hermosa e inteligente que he conocido y he amado, a mi esposa, mi amiga y compañera idónea Angelith Vásquez, quien siempre me motiva para alcanzar mis metas.*

*A mis familiares y amigos, quienes me dieron ánimos y palabras de aliento en el momento preciso; a ellos, que confían en mí.*

**Freddy Omar**

### **Agradecimiento**

*Agradezco a Dios, mi Padre Celestial que me ha permitido en Su voluntad haber llegado a este ciclo de mi vida, y en quien he depositado mi vida y mi fe.*

> *A mi asesor, Dr. Ing. Serbando Soplopuco Quiroga, por su apoyo y dirección profesional durante el desarrollo del presente Informe de Ingeniería.*

*A todas las personas que me han apoyado para llegar a donde estoy: a mis padres, esposa, familiares y amigos, a todos ellos, muchas gracias.*

# Índice

## Página

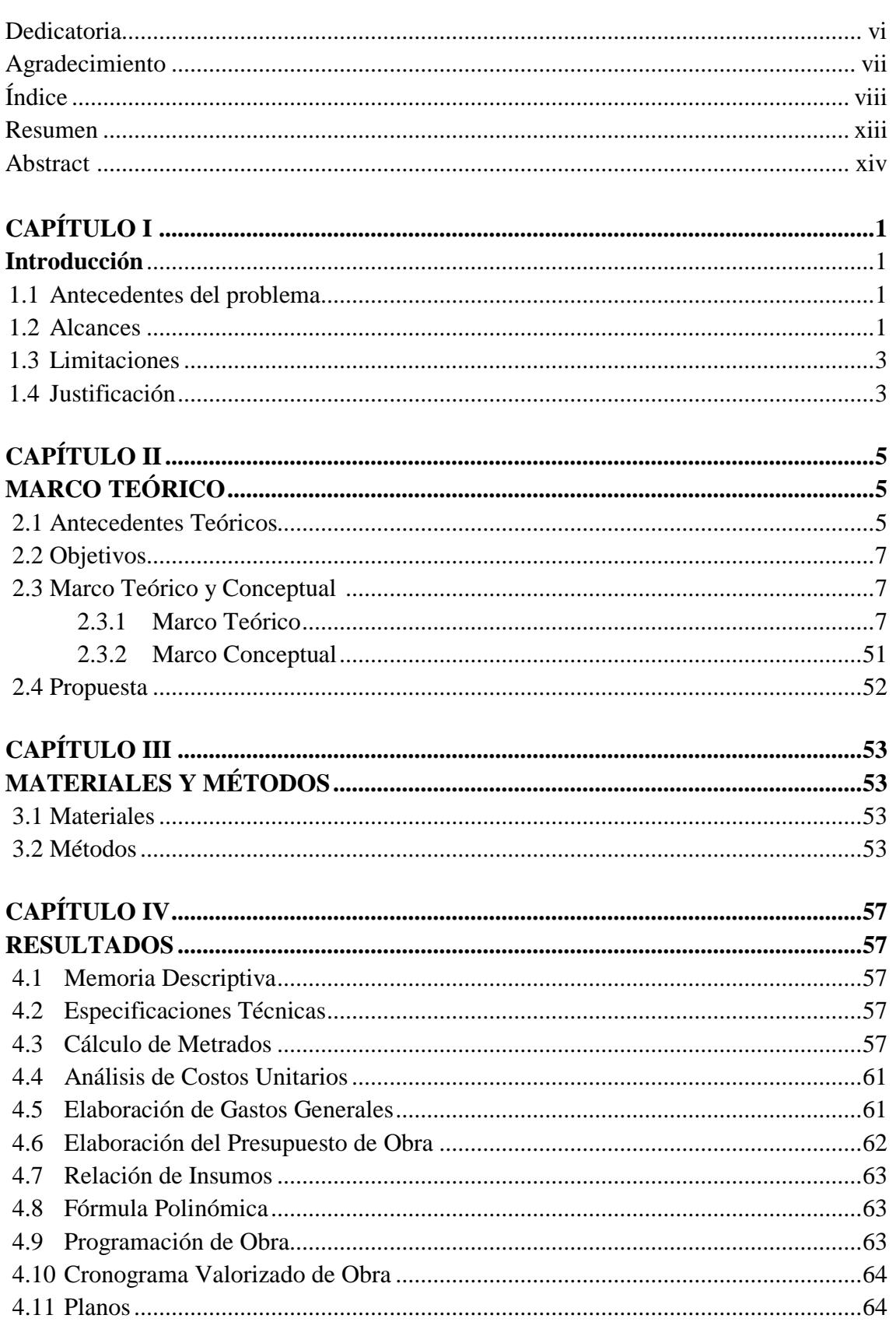

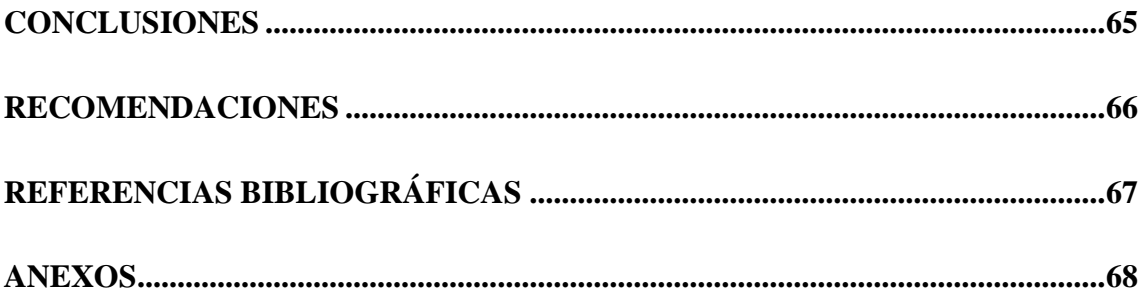

# **Índice de tablas**

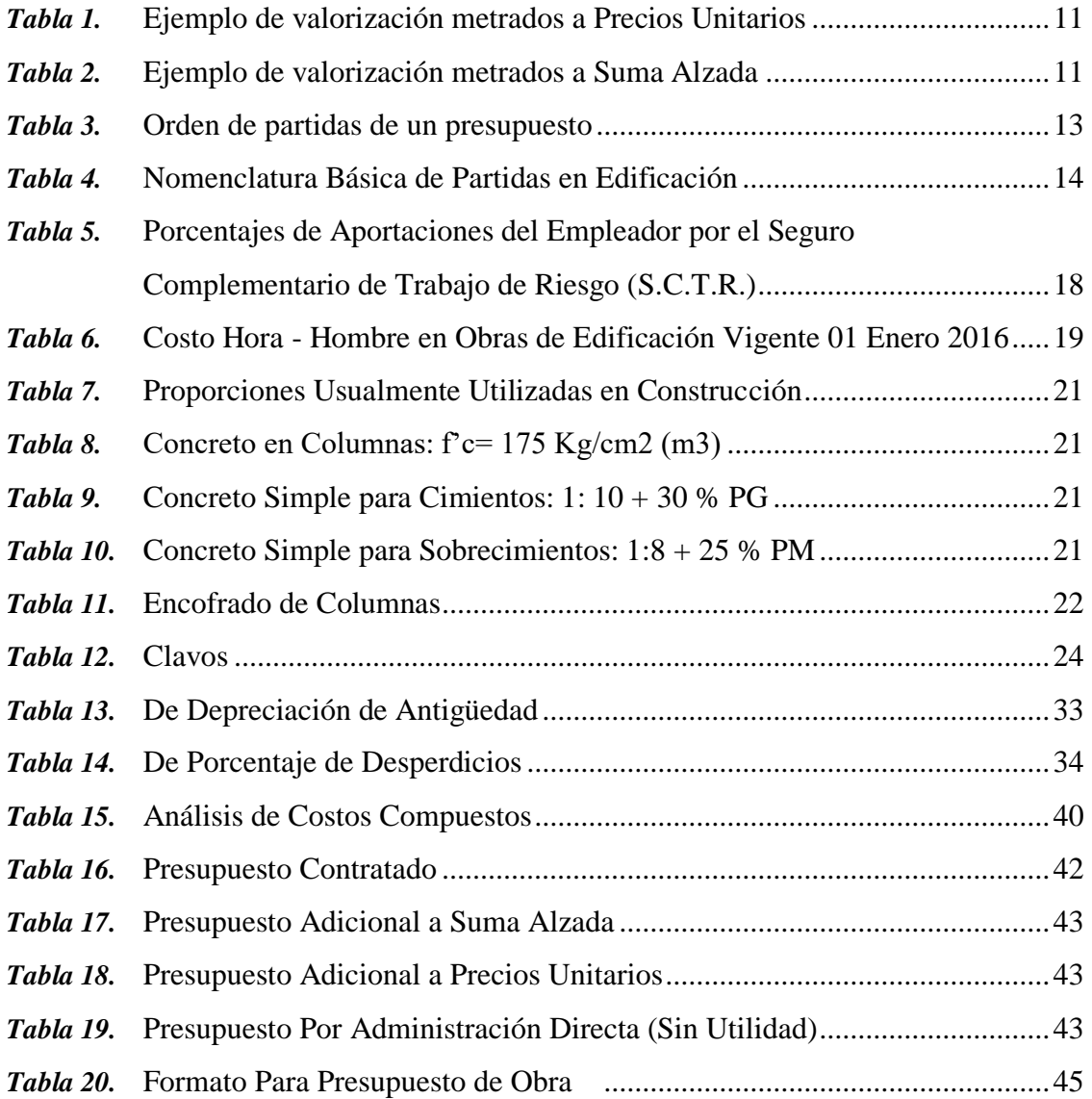

# **Índice de figuras**

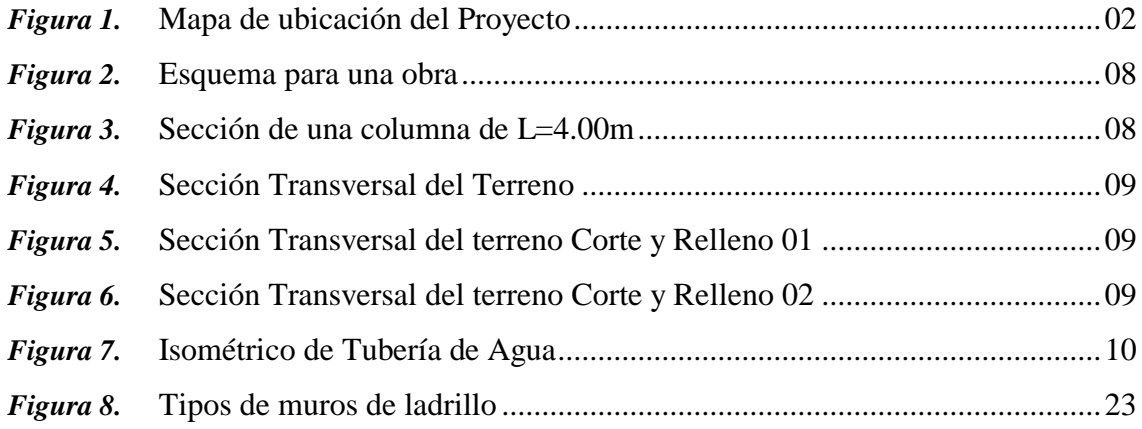

# **Índice de cuadros**

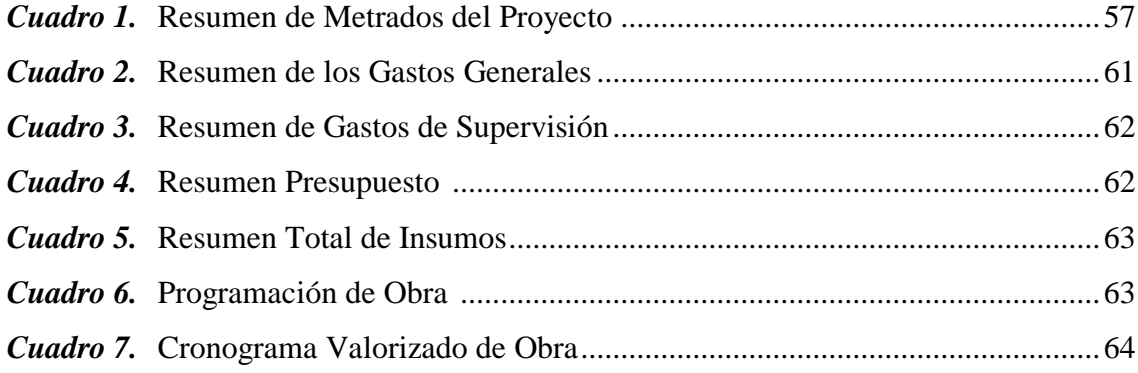

#### **Resumen**

Este trabajo se realizó con fines de participar en la solución de la problemática social debida a la falta de atención a los servicios básicos de agua y saneamiento de la población, como consecuencia del crecimiento acelerado y factores migratorios, buscando la mejora de la calidad de vida, al contar con una obra de gran envergadura. De manera que se ha participado en la formulación del proyecto en mención para lograr una propuesta adecuadamente estudiada.

Para su elaboración se ha tomado en cuenta el desarrollo de actividades relacionadas al diseño de instalaciones de agua potable y alcantarillado urbano. Se han aplicado todos los conceptos básicos requeridos en el Área de Construcción, en especial lo que corresponde al manejo de metrados, costos, presupuestos y demás, siguiendo los lineamientos establecidos para su manejo, así como la participación de nuestra casa superior de estudios a través de profesionales, que en este caso me corresponde participar de este estudio, para la recolección de datos en campo y el proceso de la información, plena coordinación con los ingenieros y técnicos de la entidad, en coordinación directa con el asesor del presente informe, la utilización de los equipos necesarios y los programas computacionales, tales como Microsoft Word, Excel, MS Project, AutoCAD y especificaciones, buscando una solución óptima.

Como logros podemos indicar que se ha obtenido la información para los fines del proyecto, el mismo que nos permitirá contar con el documento clave para buscar el financiamiento de la Obra. Es más, como conocedores de la necesidad de la ciudad y conscientes de nuestra responsabilidad como parte integrante de la Universidad Nacional de San Martín, estamos contribuyendo a solucionar esta problemática, planteando el requerimiento de infraestructura sanitaria de Pachacútec, lo cual estará beneficiando a la población usuaria de dicha ciudad, remarcando que este proyecto es de vital importancia por ser una zona que requiere ser atendida con mejoras de calidad del servicio de agua y desagüe. De esta manera se contribuye al desarrollo económico y social de los pueblos, pues se incrementa el nivel de vida de su población, contribuyendo así al desarrollo de nuestra Patria.

Palabras clave: Proyecto, saneamiento, agua, desagüe, metrados, costos, presupuesto, Lima.

#### **Abstract**

The following work was carried out with the purpose of participating in the solution of the social problems due to the lack of attention to the basic services of water and sanitation of the population, as a consequence of the accelerated growth and migratory factors, looking for the improvement of the quality of life, to have a work of great importance. I have participated in the formulation of the project in mention to achieve a proposal properly studied.

For its elaboration, the development of activities related to the design of drinking water and urban sewage installations has been taken into account. All the basic concepts required in the construction area have been applied, especially what corresponds to the management of measurements, costs, budgets and others, following the guidelines established for its management, as well as the participation of our upper house of studies through professionals. Additionally, for the data collection in the field and the information process, it has been coordinated with the engineers and technicians of the entity and with the advisor of this report, the use of the necessary equipment and computer programs, such as Microsoft Word, Excel, MS Project, AutoCAD and specifications, looking for an optimal solution.

As achievements, we can indicate that the information has been obtained for the purposes of the project, which will allow us to have the key document to find financing for this Work. Moreover, as we are aware of the need of the city and aware of our responsibility as an integral part of the National University of San Martin, we are contributing to solve this problem, raising the requirement of Pachacutec's health infrastructure, which will benefit the population user of this city, stressing that this project is of vital importance because it is an area that needs to be attended to with improvements in the quality of water and sewage services. In this way, it contributes to the economic and social development of the peoples, since the standard of living of its population is increased, thus contributing to the development of our Homeland.

Keywords: Project, sanitation, water, sewage, measurements, costs, budget, Lima.

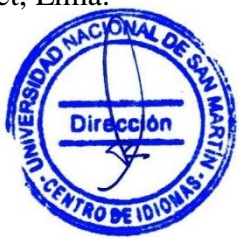

# **CAPÍTULO I INTRODUCCIÓN**

El Proyecto "Costos y Presupuestos del Proyecto **"Costos y presupuestos del proyecto: Ampliación y Mejoramiento de los sistemas de agua potable y alcantarillado del Macro Proyecto - Ventanilla - Etapa 2, ciudad de Lima"**; que implica la instalación de una línea de conducción de agua potable mediante una tubería de hierro dúctil de 900mm diámetro, a fin de optimizar los recursos existentes, la calidad de la Obra y también la renovación total de las mismas.

#### **1.1 Antecedentes del Problema**

La zona en estudio cuenta con una población actual de 212,122 habitantes. El área de influencia del presente proyecto corresponde al sector urbano de la ciudad Pachacútec, en el distrito de Ventanilla.

Dado el crecimiento acelerado de la ciudad y por ende el incremento de las necesidades de los servicios básicos, como es principalmente el de Agua Potable, el Servicio de Agua Potable y Alcantarillado de Lima (SEDAPAL), se ha visto en la necesidad de la elaboración de un Expediente Técnico denominado **"Costos y presupuestos del proyecto: Ampliación y Mejoramiento de los sistemas de agua potable y alcantarillado del Macro proyecto - Ventanilla - Etapa 2, ciudad de Lima"** , que comprende el abastecimiento de agua potable al sector Pachacútec del distrito de Ventanilla mediante una tubería de HD de gran diámetro. Complementando las Redes existentes del Macro Proyecto Pachacútec objeto del mismo fin, para dar una mejor funcionalidad de servicio a toda el área de influencia del Proyecto.

#### **1.2 Alcances**

El presente Informe de Ingeniería tiene por finalidad el cálculo de los **"Costos y presupuestos del proyecto: Ampliación y Mejoramiento de los sistemas de agua potable y alcantarillado del Macro proyecto - Ventanilla - Etapa 2, ciudad de Lima"**, razón por la cual se ha elaborado un proyecto a nivel de planos definitivos; haciendo uso de herramientas informáticas como el AutoCAD 2015, Microsoft Office, S10 y otros según corresponda, para tal fin se calculará los metrados, se efectuará los análisis de precios unitarios, se formulará el presupuesto de obra para la ejecución de la misma.

#### **1.2.1 Ubicación geográfica**

El presente Proyecto está ubicado en la Región de Lima, Departamento de Lima, Distritos de Puente Piedra y Comas. El área de influencia del estudio, se ubica la denominada Ciudad Pachacútec y Anexos, pertenece al Distrito de Ventanilla, se ubica a una distancia de 39 Km al noreste de la ciudad de Lima.

La población perteneciente al área del proyecto, están ubicadas en el Distrito de Ventanilla, caracterizado el relieve geográfico por presencia de cerros en las laderas, gran parte con relieve plano y enclavado muy cerca del Océano pacifico.

Las variaciones de nivel en el área de estudio van desde los 0 m.s.n.m. hasta los 375 m.s.n.m. y geográficamente se encuentra entre los 77º07`27" de longitud y 11º52`15" de latitud.

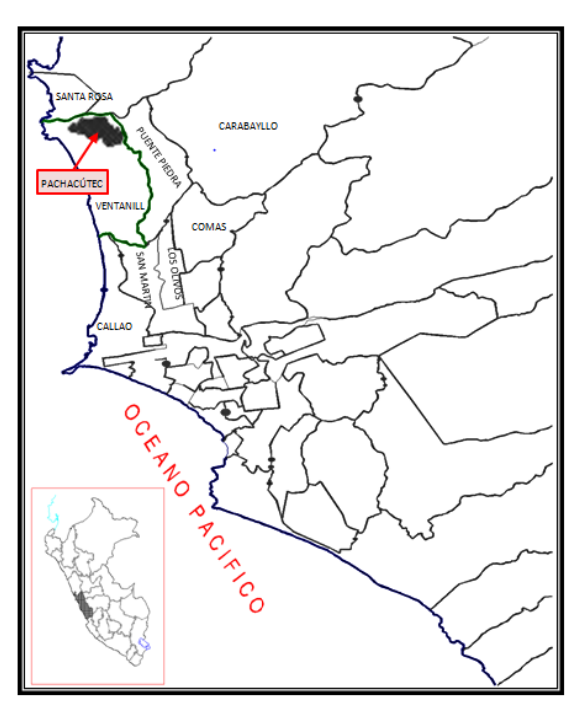

*Figura 1. Mapa de ubicación del Proyecto*

#### **1.2.2 Acceso y comunicaciones**

El área del proyecto está limitada por:

- Por el Norte : Distrito de Santa Rosa de Ancón
- Por el Sur : Cerros colindantes con el distrito de Puente Piedra,
- Por el Este : Cerros colindantes con el distrito de Puente Piedra
- Por el Oeste : Océano Pacífico

La zona del proyecto se comunica directamente con los distritos de Comas, Carabayllo y Puente Piedra.

#### **1.3 Limitaciones**

El desarrollo del presente Informe de Ingeniería se limita al planeamiento económico que tiene por finalidad el cálculo de los **"Costos y presupuestos del proyecto: Ampliación y Mejoramiento de los sistemas de agua potable y alcantarillado del Macro proyecto - Ventanilla - Etapa 2, ciudad de Lima".**

#### **1.4 Justificación**

El desarrollo del proyecto es justificado porque servirá como una propuesta económica para el financiamiento de la **"Costos y presupuestos del proyecto: Ampliación y Mejoramiento de los sistemas de agua potable y alcantarillado del Macro proyecto - Ventanilla - Etapa 2, ciudad de Lima",** donde se atenderá y fomentará el mejoramiento de los servicios de saneamiento básico en este sector ya que son deficientes, lo que ocasiona un desarrollo limitado en la población además de enfermedades a causa de la pobre salubridad del agua.

A causa de esto se presentan enfermedades infecto-contagiosas como son enfermedades diarreicas agudas, parasitosis, etc. que por naturaleza de las bacterias es transmisible a través del agua, así mismo la presencia de casos de dermatitis y eczemas que guardan relación con la falta de agua de buena calidad para uso doméstico lo cual hace necesario ejecutar el presente proyecto para brindar un óptimo servicio de agua potable y alcantarillado a la población beneficiaria, ya que lo más importante que es la salud.

Considerando como una estrategia el Mejoramiento del servicio de agua potable, que permitirá encarar la solución de los problemas sociales y culturales de este sector del País y en particular incrementará el mejoramiento de la calidad de vida de la población, así como mitigar los índices de mortalidad de las poblaciones en general.

Así mismo, este trabajo podrá servir como material de consulta para aquellas personas dedicadas a la elaboración de expedientes técnicos de Mejoramiento y Ampliación de sistemas de agua potable, utilizando para ello bibliografía de costos adaptándolos a la zona en estudio.

Nuestra participación es importante por cuanto estamos desarrollando una actividad de Proyección Universitaria por cuanto estamos efectuando un trabajo de aplicación práctica de los conocimientos adquiridos durante nuestra vida universitaria en la Facultad de Ingeniería Civil y Arquitectura; lo cual se traduce en un aporte para contribuir en la mejora de la condición socioeconómica, cultural y de salud de la población beneficiada. Además, se considera como un aporte a la Facultad de Ingeniería Civil de la Universidad Nacional de San Martín y podrá ser usado con fines académicos.

# **CAPÍTULO II MARCO TEÓRICO**

#### **2.1 Antecedentes teóricos**

El desarrollo del presente Informe de Ingeniería estará contribuyendo con toda la información necesaria para la realización de este importante proyecto. La elaboración del presupuesto como antecedente de información se realizó a partir de presupuestos con costos unitarios elaborados y estandarizados por CAPECO, además de ser complementado con el programa de sistema 10 (S10).

Como antecedentes teóricos tenemos que:

Según Claudet (2003): "Costos y Presupuestos son dos términos estrechamente relacionados dado que no puede haber presupuesto sin costo; y un costo por sí solo, aplicado a una cantidad o metrado, de determinada unidad constituye ya un presupuesto" (p.01).

Para el caso de una obra de Construcción, existen dos tipos de costos:

- Costos Directos: Mano de Obra, Materiales y Equipo Herramientas
- Costos Indirectos: Gastos Generales y Utilidad.

Por otro lado, Asmat (2003) nos indica que:

En la ejecución de un proyecto, además del riguroso control de calidad en la aplicación de las especificaciones técnicas está el minucioso control financiero de cada una de las partidas del proyecto en general. El control financiero es la herramienta principal es la ejecución de una obra. Las valorizaciones de obra que no son más que pagos a cuenta, son de capital aplicación, desde la comparación del avance físico con el financiero, con la aplicación de la fórmula polinómica de reajuste de precios, hasta la liquidación final de obra, el control financiero de la obra determinara la utilidad, la rentabilidad y el verdadero costo del proyecto. (p.01)

Asimismo, Ibáñez (2010), hace hincapié en la importancia que reviste en la ejecución de una obra, la determinación de los Costos Unitarios y la Programación del Proceso Constructivo. La adecuada distribución de recursos (mano de obra, materiales, equipos y herramientas) en los Análisis de Costos Unitarios permitirá una correcta ejecución de obra, en estricta sujeción a sus respectivas Especificaciones Técnicas, mientras que una Programación racional y coherente permitirá entre otras cosas el ahorro de tiempo, la oportuna distribución de los recursos disponibles y la obtención de metas u objetivos específicos con rentabilidad y beneficios.

Huerta (2012), en su libro nos indica que uno de los conceptos que debemos tener muy claro a la hora de realizar una programación de obra, es el concepto de planificación del proyecto, dando a conocer que si bien los términos son muy similares los conceptos que encierras ambos términos son muy distintos.

Hilario (2005), nos indica que el "METRADOS es un proceso ordenado y sistemático de cálculo, cuya finalidad es determinar por partidas, la cantidad de obra a ejecutar en un determinado proyecto" (p.03).

Ramos (2015), nos indica la metodología a seguir para la buena elaboración de metrados basados en fórmulas usualmente empleadas, además nos indica las normas generales a seguir para la preparación del presupuesto y el procedimiento para ordenar y copilar toda la información con la finalidad de presentar al propietario de la obra.

Finalmente, Salinas (2003), nos indica la existencia de dos tipos de presupuestos de obras públicas por administración directa y por administración indirecta o contrata.

De igual manera en la Facultad de Ingeniería Civil de la Universidad Nacional de San Martín, existen trabajos relacionados con el presente trabajo, desarrollados como Informes de Ingeniería, con la finalidad de optar el Título Profesional de Ingeniero Civil, habiéndose tomado en cuenta los siguientes:

- Gatica (2005), nos indica que la mecánica de trabajo para la elaboración de presupuesto mediante el programa S10, además nos indica la importancia de los programas Microsoft Excel y MS Project, para la elaboración de un presupuesto.
- En el año Crisólogo (2006), nos indica que el costo total y el plazo de ejecución de un determinado proyecto son los objetivos de la elaboración de un expediente técnico.

#### **2.2 Objetivos**

#### **2.2.1 Objetivo general**

- Determinar los costos y el presupuesto de la obra, del Proyecto **"Ampliación y Mejoramiento de los sistemas de agua potable y alcantarillado del Macro proyecto - Ventanilla - Etapa 2, ciudad de Lima"**

#### **2.2.2 Objetivos específicos**

- Cuantificar o metrar las diferentes actividades que se van a realizar en la ejecución de la obra.
- Elaborar el análisis de costos unitarios, para la obtención de un presupuesto confiable.
- Determinar el presupuesto del Proyecto ampliación y mejoramiento de los sistemas de agua potable y alcantarillado
- Determinar la relación de insumos, mano de obra, equipos y herramientas manuales necesarios para la ejecución de la obra.
- Determinar los costos indirectos del Proyecto, los cuales son los gastos generales y utilidades.
- Determinar la fórmula Polinómica de reajuste de presupuestos.
- Realizar la programación de la ejecución mediante barras Gantt, teniendo en cuenta el concepto de planificación del proyecto.

#### **2.3 Marco teórico**

#### **2.3.1 Marco teórico:**

El marco teórico está conformado por la utilización de información relacionada con la temática, de manera que pueda dar el soporte bibliográfico al tema que nos ocupa. Así tenemos:

#### **2.3.1.1 Definición de costos y presupuestos de obra**

Salinas (2003), nos indica que **Costos y Presupuestos,** son dos términos estrechamente relacionados dado que no puede haber presupuesto sin costos; y un costo por si solo aplicado a una cantidad o metrado de determinada unidad constituye ya un presupuesto.

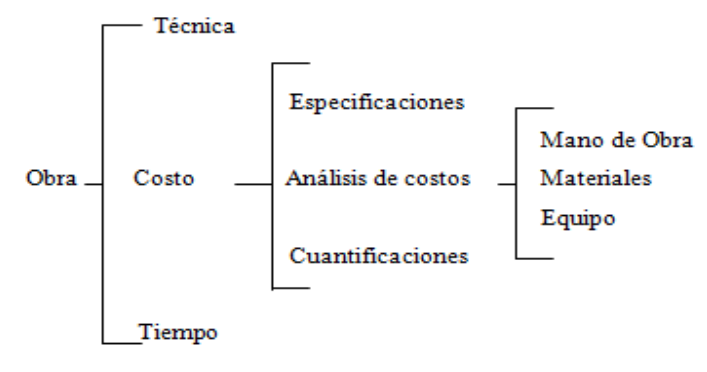

Para el caso de una obra, se puede plantear el siguiente esquema.

*Figura 2.* **Esquema para una obra.**

#### **Tipos de costos**

- **Costos Directos**: Mano de Obra, Materiales y Equipo.
- **Costos Indirectos**: Gastos Generales y Utilidad.

#### **2.3.1.2 Metrados**

Hilario (2005), nos indica que el "METRADOS es un proceso ordenado y sistemático de cálculo, cuya finalidad es determinar por partidas, la cantidad de obra a ejecutar en un determinado proyecto" (p.03).

#### **2.3.1.2.1Tipos de metrados**

Claudet (2003) menciona los siguientes métodos de metrado:

- **- Metrado por Conteo:** Cuando se metra en base a contar la cantidad de unidades y/o piezas de las partidas consideradas en los planos. Ejemplo: Partida Semáforo vehicular, Semáforo Peatonal, Poste Kilométrico. Etc.
- **- Metrado por Acotamiento**: Cuando se metra en base a las cotas que definen un elemento y su partida correspondiente.

**Volumen de concreto =** (0.30 x 0.35 + 0.25 x 0.70)\*4.00 = 1.12 m3

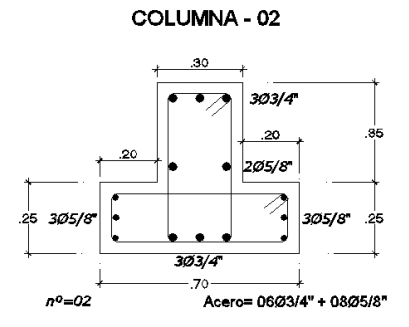

*Figura 3. Sección de Columna de L= 4.00m.*

**- Metrados por Gráficos**: Cuando se metra en base a apoyo gráfico: Triángulos, papel milimetrado. Ejemplo Área de cortes y rellenos de movimiento de tierras. etc.

SECCIÓN TRANSVERSAL DE TERRENO

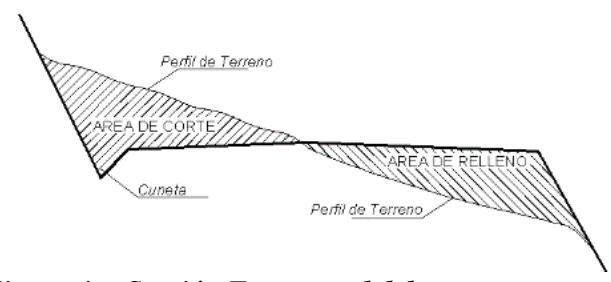

*Figura 4. Sección Transversal del terreno.*

- **- Metrados con Instrumentos**: Cuando se metra en base a instrumentos con el planímetro. Ejemplo: Área de cortes y rellenos de movimientos de tierras.
- **- Metrados Mediante Software***:* Cuando se metra en base a apoyo de software como los programas CAD para áreas de figuras cerradas o volúmenes para moviendo de tierras.
- **- Metrados por Fórmulas***:* Cuando se metra usando fórmulas definidas. Ejemplo: Volúmenes de cortes y rellenos de movimiento de tierras, etc.

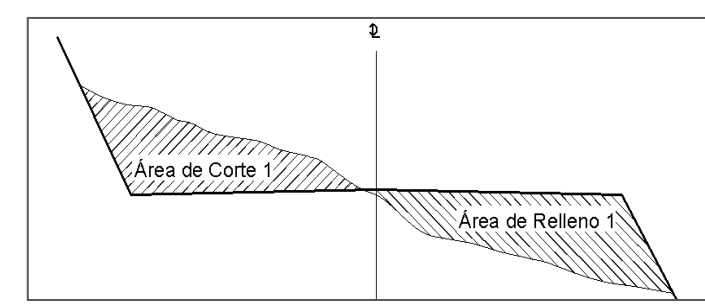

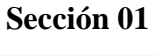

*Figura 5. Sección Transversal del terreno Corte y Relleno 01.*

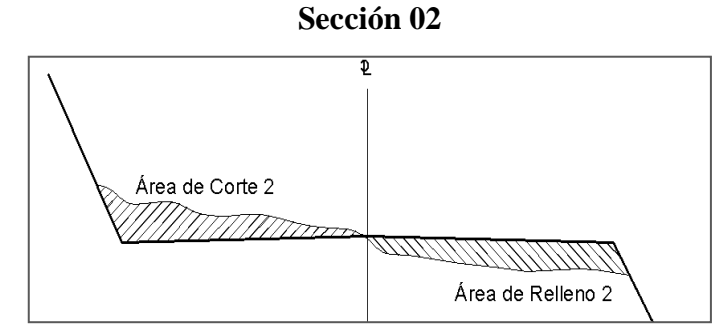

*Figura 6. Sección Transversal del terreno Corte y Relleno 02.*

Volume 
$$
C = \frac{\text{Area } C_1 + \text{Area } C_2}{2} \times d
$$
 ....... (1)  
Volume  $R = \frac{\text{Area } R_1 + \text{Area } R_2}{2} \times d$  ....... (2)

**d:** Distancias entre progresivas (cuando hay áreas entre las secciones)

**- Metrados Empleando Coeficientes***:* Cuando se metra usando coeficientes definidos o aproximados, como coeficiente de esponjamiento.

Coeficiente de Esponjamiento de tierra natural: 25%

Coeficiente de compactación de tierra natural: 0.80

Ejemplo:

- Sección de excav.: 1.00m x 2.00m x 0.50m = 1.00 m3 (tierra natural).
- Volumen de material a eliminar  $= 1.00 \text{ m}^3$  x  $1.25 = 1.25 \text{ m}^3$
- Volumen de material para rell. compactado =  $1.00$  m $3 / 0.80 = 1.25$  m $3$
- **- Metrados con Isométricos***:* Cuando se metra usando modelos isométricos*.*

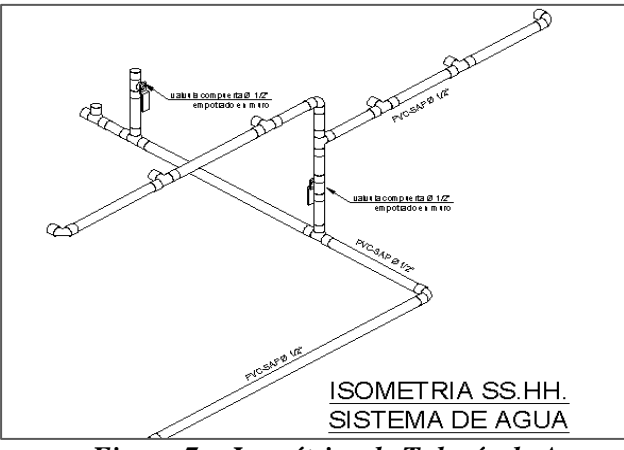

*Figura 7. Isométrico de Tubería de Agua.*

#### **2.3.1.2.2 Recomendaciones para un buen metrado**

Según Salinas (2003), como recomendaciones generales para un buen metrado podemos señalar lo siguiente:

- 1. Que la persona que va a metrar tenga conocimiento y criterio técnico sobre este proceso.
- 2. Estudio integral de los planos y Especificaciones Técnicas.
- 3. Aplicación de la Normatividad vigente.
- 4. Establecer un orden y sistema de metrar
- 5. Apoyarse en colores por elementos y áreas.
- 6. Utilizar Formatos.

#### **2.3.1.2.3 Metrados y normas legales**

De acuerdo a lo que se consigna en el artículo 197º del Reglamento de la Ley de Contrataciones del Estado DECRETO SUPREMO N° 184 – 2008 - EF, se determina lo siguiente:

**Sistema de Contratación a Precios Unitarios**. En este sistema se valorizan los metrados realmente ejecutados.

#### **Tabla 1**

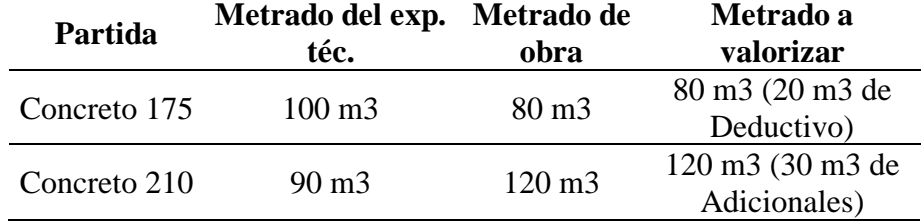

*Ejemplo de valorización metrados a Precios Unitarios.*

Fuente: Salinas Seminario, Miguel. Costos y Presupuestos de Obra

**Sistema de Contratación a Suma Alzada.** En este sistema se valorizan hasta el total de los metrados del presupuesto de obra.

#### **Tabla 2**

*Ejemplo de valorización de metrados a Suma Alzada*

| Partida      | Metrado del exp.<br>téc. | Metrado de<br>obra | Metrado a<br>valorizar    |
|--------------|--------------------------|--------------------|---------------------------|
|              |                          |                    | $100 \text{ m}$ 3 (no hay |
| Concreto 175 | $100 \text{ m}$ 3        | $80 \text{ m}$ 3   | Deductivo por             |
|              |                          |                    | menor metrado)            |
| concreto 210 | $90 \text{ m}$ 3         | $120 \text{ m}$ 3  | $90 \text{ m}$ 3 (no hay  |
|              |                          |                    | Adicionales por           |
|              |                          |                    | mayor metrado)            |

Fuente: Salinas Seminario, Miguel. Costos y Presupuestos de Obra

#### **2.3.1.2.4 Reglamento de metrados**

Claudet (2003), indica que para facilitar la identificación de partidas existen algunos reglamentos que si bien es cierto tienen ya varios años de antigüedad, son las únicas normas que tenemos:

### • **Reglamento de Metrados para Obras de Edificación (D.S. Nº 013-79- VC)**

Tiene 791 partidas, desde 01.00 Obras Provisionales hasta 40.00 Equipos Especiales.

- **Reglamento de Metrados para Obras de Habilitación Urbana (D.S. Nº 028-79-VC)** Tiene 797 Partidas, distribuidas de la siguiente manera. Redes Sanitarias: 435 Partidas. Movimiento de Tierras y Pavimentos: 104 partidas. Redes Eléctricas: 214 Partidas. Otras Obras: 44 Partidas.
- **Reglamento de Metrados y Presupuesto para Infraestructura Sanitaria de Población Urbanas (D.S. Nº 09-94-TCC)** Tiene 31 Partidas.
- **Manual de Partidas para Carreteras, Puentes y Túneles** Tiene 330 Partidas. Este documento aún no ha sido aprobado en los niveles correspondientes.

#### **2.3.1.2.5 Normas vigentes de la contraloría relacionadas con los metrados**

En la Resolución de Contraloría Nº 072-98-CG del 02/07/98, Normas Técnicas de Control para el Sector Publico, Numeral 600-0, consigna:

**Sustentación de Metrados.** Los metrados del Expediente Técnico deben estar sustentados por cada partida, con la planilla respectiva y con los gráficos y/o croquis explicativos que el caso requiere.

La implementación de esta norma es competencia del consultor que elabora el Expediente Técnico, debiendo la entidad licitante cautelar que en los contratos de consultaría que se celebre, se incluya dicha obligación.

En la Resolución de Contraloría Nº 072-98-CG del 02/07/98, Normas Técnicas de Control para el Sector Publico, Numeral 600-09, consigna:

## **Sustentación de Presupuestos Adicionales, en Contrato a Precios Unitarios Generados por Mayores Metrados.**

Los metrados constituyen la base para determinar el importe del presupuesto adicional, siendo por lo tanto imprescindible sustentar el metrado total de cada partida con la información pertinente.

El Numeral 600-10, consigna:

## **Sustentación de Presupuestos Adicionales en Contratos a Suma Alzada.**

Los Contratos celebrados bajo el sistema de Suma Alzada están definidos por los planos y especificaciones técnicas, siendo los metrados de obras, referenciales.

Por lo expuesto, se concluye que es muy importante la correcta determinación de los metrados por las implicaciones técnicas, legales y administrativas que conlleva.

#### **2.3.1.3 Partida**

"Se denomina así a cada uno de los rubros o partes en que se divide convencionalmente una obra para fines de medición, evolución y pago" (Ibañez, 2010, p.199).

De acuerdo a las tareas dentro del proceso productivo de la obra, las partidas

se dividen en **Partidas de Primera, Segundo, Tercer y Cuarto Orden** respectivamente; que indicarán así mismo, a medida que se varié el orden, mayor precisión del trabajo a efectuarse.

Así por ejemplo se tiene:

#### **Tabla 3**

| 05                                                  | <b>OBRAS DE CONCRETO ARMADO</b> |                | Partida de 1er Orden |
|-----------------------------------------------------|---------------------------------|----------------|----------------------|
| 05.09                                               | Losas                           |                | Partida de 2do Orden |
| 05.09.02                                            | <b>Losas Aligeradas</b>         |                | Partida de 3er Orden |
| 05.09.02.01                                         | Concreto                        | m <sub>3</sub> | Partida de 4to Orden |
| 05.09.02.02                                         | Encofrado y Desencofrado        | m2             | Partida de 4to Orden |
| 05.09.02.03                                         | Acero                           | kg             | Partida de 4to Orden |
| 05.09.02.04                                         | Ladrillo o Bloques Huecos       | Pza.           | Partida de 4to Orden |
| $\mathbf{r}$ $\mathbf{r}$ $\mathbf{r}$ $\mathbf{r}$ |                                 |                |                      |

*Orden de partidas de un presupuesto*

Fuente: Salinas Seminario, Miguel. Costos y Presupuestos de Obra

Como se observa en Reglamento de Metrados para Obras de edificación, indica la unidad de medida que debe emplearse para cada partida o subpartida y básicamente señala las normas para el metrado o computo de cantidades correspondientes a dicha unidad de medida. Así para las subpartidas del ejemplo en el orden en que aparecen, las normas son las siguientes:

- El volumen de concreto de las losas aligeradas se obtendrá calculando el volumen total de la losa como si fuera maciza y restándole el volumen ocupado por el ladrillo hueco.
- El área de encofrado (y desencofrado) se calculará como si fuera losas macizas, a pesar de que no se encofra totalmente la losa sino la zona de viguetas únicamente.
- En el cómputo del peso de la armadura se incluirá la longitud de las barras que van empotrados en los apoyos.
- Se calculará la cantidad neta de ladrillos o bloques huecos, es decir, sin considerar desperdicios. El porcentaje de desperdicios se incluirá en el costo.

#### **2.3.1.3.1 Nomenclatura básica de partidas en edificación**

Claudet (2003), señala lo siguiente:

#### **Tabla 4**

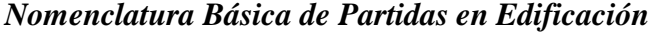

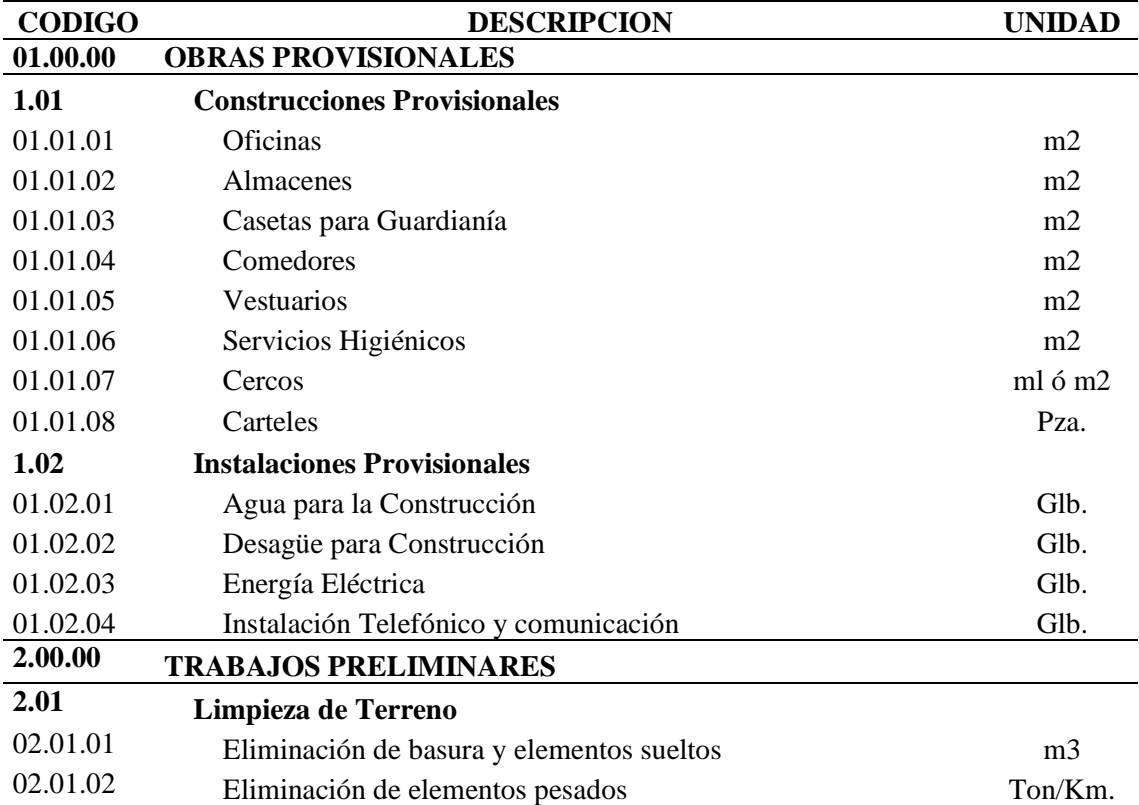

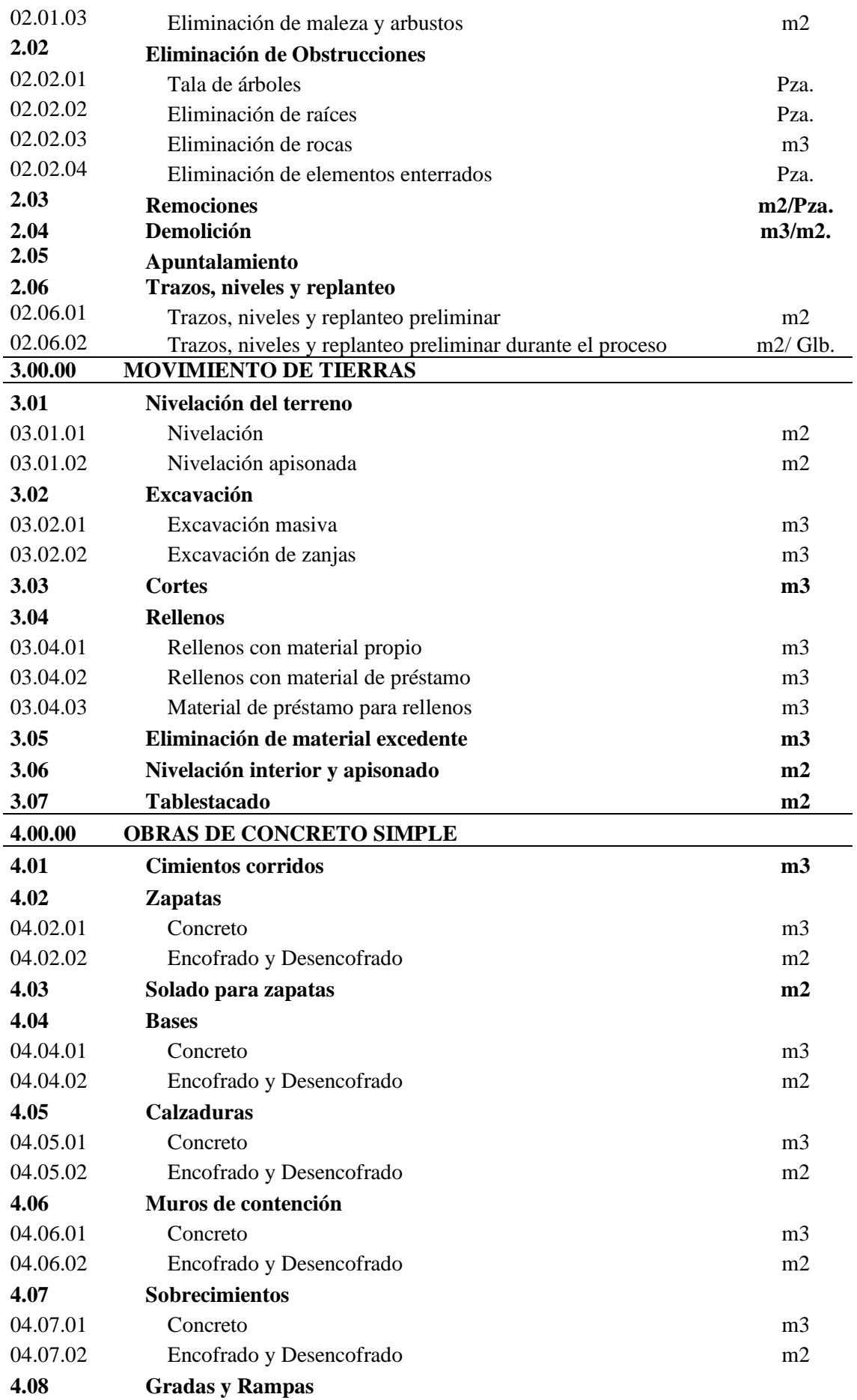

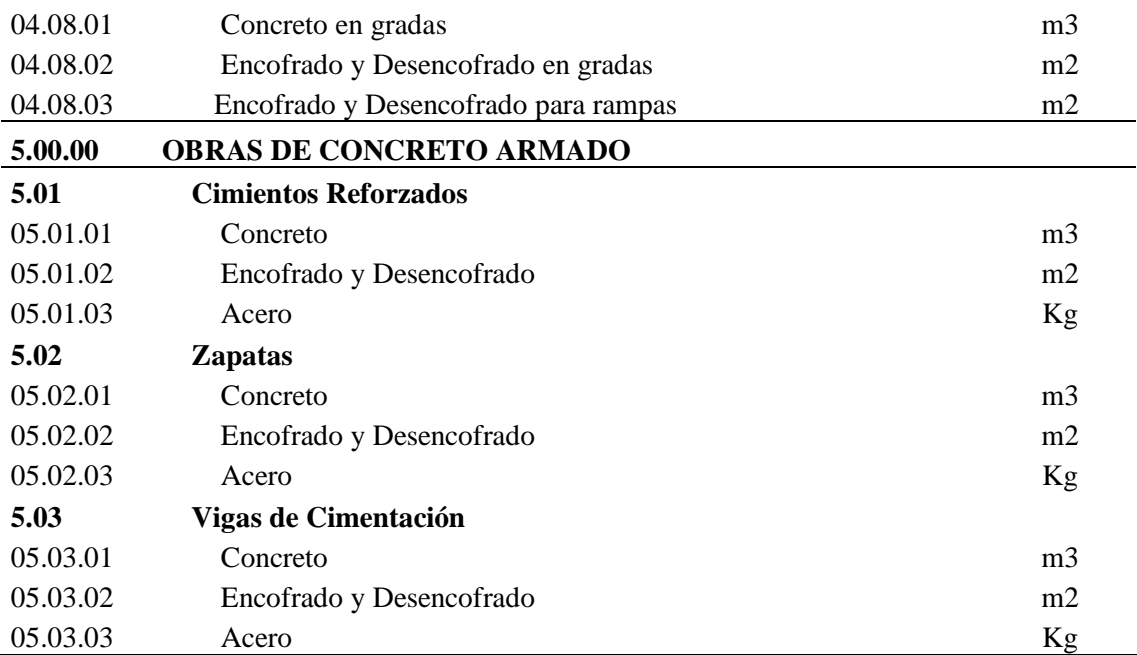

Fuente: CLAUDET MARIN, César, Costos y Presupuestos Aplicados a la Construcción de Obras Públicas y Privadas

#### **2.3.1.4 Planos**

Salinas (2003), definiremos a los planos como la representación gráfica en dos dimensiones (2D), y elementos de 3 dimensiones (3D).

Los metrados se formulan en base a los siguientes documentos:

- Planos del Proyecto**, como cantidad.**
- Especificaciones Técnicas, **como calidad**.

Por lo tanto, si estos documentos tienen deficiencias u omisiones, o están incompletos, los metrados que se determinen recogerán también estas situaciones, lo cual como es evidente llevará a un Presupuesto incorrecto.

Los Planos reúnen ciertas características técnicas referidas a:

- Escalas, algunas estandarizadas 1:50
- Tamaño de los planos.
- Membretes, etc.

#### **2.3.1.5 Costos y presupuestos**.

Claudet (2003), menciona que hay dos términos estrechamente relacionados dado que no puede haber presupuesto sin costos; y un costo por si solo aplicado a una cantidad o metrado, de determinada unidad constituye ya un presupuesto. Para el caso de una obra, se puede plantear el siguiente esquema:

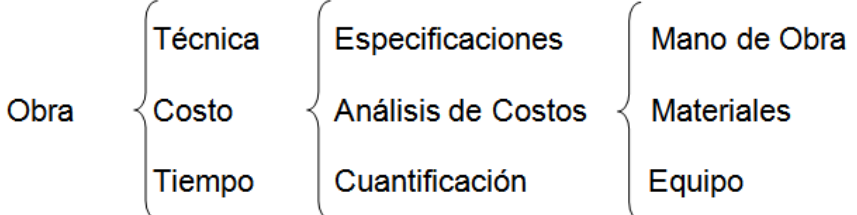

#### **2.3.1.5.1 Tipos de costos**

Para Gatica (2005), existen rubros en los presupuestos que por ser netamente diferenciados y de considerable incidencia en el monto de la obra, deben ser consignados separadamente sin suponerlos incluidos en los gastos generales y utilidad, tal es el caso del impuesto a los bienes y servicios, garantías, etc.

Hay dos tipos de Costos: Directos e Indirectos

#### **2.3.1.5.1.1 Costos directos**

Salinas (2003), nos define el Costo Directo: Es la sumatoria de los costos de mano de obra (incluido las leyes sociales), materiales, equipos herramientas; necesarios para la realización de las partidas de un presupuesto de obra.

*C*.*D*. = *Manodeobra*+*Materiales*+*Equipo*(*Herramientas*) ………(3)

#### **Aportes y Rendimientos**

#### **Aportes**

Salinas (2003), define al aporte como el que corresponde a la cantidad de recursos (mano de obra, material y equipo) que se necesita para ejecutar una unidad de medida determinada (m3, m2, kg, ml, etc.)

#### **Rendimientos**

Además, Salinas (2003), nos dice que, para el caso de obras de construcción, el rendimiento podemos definirlo como la cantidad de trabajo (m3, m2, kg, ml, etc.) que se obtiene de los recursos mano de obra (por cuadrilla) y equipo (por jornada).

#### Ejemplo:

1 peón = 4.00 m3 de excavación/8 horas (terreno normal).

1tractor s/o  $(D8) = 2,350$  m $3/8$  horas (en material suelto)

 $0.1Cp. + 10p + 1/2Pe$ ón = 20.00 m2 tarrajeo interior/8 horas.

#### **Mano de obra- costo hora-hombre**

Claudet (2003) nos dice que es el parámetro más difícil de evaluar por tratarse del factor humano, este costo lo podemos dividir en dos partes:

- El costo de un obrero de construcción civil por hora o también llamado comúnmente **Costo Hora Hombre**.
- **El rendimiento de un obrero o cuadrilla de obreros** para ejecutar determinado trabajo, parámetro muy variable y que, de no darse los criterios asumidos por el analista, puede llevar al atraso y/o pérdida económica en una obra.

#### **Costo hora-hombre**

Claudet (2003), nos recuerda que, en el Perú, está normado tres categorías de obreros de construcción civil: Operario, Oficial y Peón. El costo de la hora hombre toma en cuenta lo que cuesta al contratista cada uno de estos obreros y no lo que se le paga como planilla, puesto que hay determinados aportes (accidentes de trabajo, impuesto de solidaridad, etc.) que, de cargo exclusivo del empleador, así como otros conceptos que el obrero de construcción civil percibe adicionalmente a su jornal básico y bonificaciones, como son:

- Gratificaciones.
- Asignación escolar.
- Liquidación.

Según Claudet (2003), el costo **hora-hombre** varía en función a:

#### ➢ **Tipo de Obra:**

Edificación, carreteras, etc., en razón a que los porcentajes de aportaciones del empleador por el Seguro Complementario de Trabajo de Riesgo (S.C.T.R.) es variable.

Así tenemos:

#### **Tabla 5**

*Porcentajes de aportaciones del empleador por el Seguro Complementario de Trabajo de Riesgo (S.C.T.R.)*

| Tipo de obra               | Antes            | Ahora      |
|----------------------------|------------------|------------|
|                            | (Accid. Trabajo) | (S.C.T.R.) |
| Agua y Desagüe.            | 7.00%            | 4.00%      |
| Caminos y Carreteras       | 7.00%            | 4.00%      |
| Edificios                  | 4.00%            | 2.00%      |
| Puentes de concreto armado | 7.00%            | 4.00%      |
| Túneles                    | 7.00%            | 4.00%      |

Fuente: Claudet Marín César, Costos y Presupuestos Aplicados a las Construcción de Obras Públicas y Privadas

➢ **Ubicación de la Obra:** Respecto al concepto de la Movilidad Acumulada (pasajes urbanos) en razón de que este pasaje es diferente en las ciudades de nuestro país. Más aún podríamos señalar que en las obras donde no existe "pasaje urbano"(obras como carreteras, presas, irrigaciones, etc.) puesto que los obreros "viven en la obra"(campamentos) no existe el gasto por parte del Contratista y por ende no debería considerarse en el costo de la Hora-Hombre.

En conclusión, el costo Hora - Hombre de un operario de una obra de edificación en Lima no es igual al costo de Hora - Hombre de un operario de una obra de carreteras en Piura.

Complementando lo señalado, en determinados análisis de costos unitarios se considera dentro de la estructura de la mano de obra al **Capataz.**

Es de precisar sin embargo que en las normas del Régimen Laboral de Construcción Civil este trabajador no está considerado. Por tal razón su costo de Hora - Hombre es variable, en muchos expedientes este rango va del 10 % al 25 % más del costo hora - hombre del operario. Costo hora - hombre Capataz = De 1.10 a 1.25 Operario.

#### **Tabla 6**

#### *Costo hora - hombre en obras de edificación vigente 01 enero 2016*

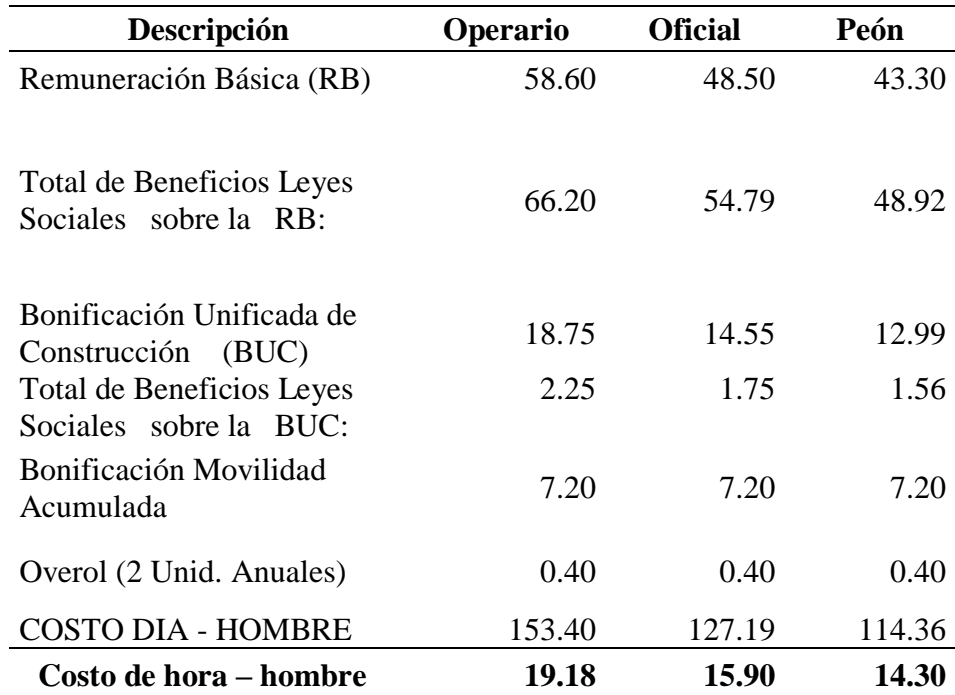

Fuente: Revista Gestión www.gestion.pe
Es oportuno agregar que el denominado **maestro de obra** tampoco figura en las normas sobre Régimen Laboral de Construcción Civil. Este Costo de la mano de obra no corresponde a los costos directos sino a los indirectos, es decir a los **Gastos Generales.**

## **Rendimientos**

Ramos (2015), describe el tema de los rendimientos, lo único establecido por una norma legal hasta la fecha, son los **"Rendimientos mínimos oficiales de mano de obra en edificación"**, aprobados por Resolución Ministerial N° 175 del 09/04/68.

Los rendimientos están en función a la experiencia, zona geográfica, Organización, etc.

## **Aporte Unitario de Mano de Obra**

Para calcular la cantidad de recursos de mano de obra por unidad de partida, se aplica la siguiente relación:

*Rendmiento <sup>N</sup> deobreros horas AportedeMO* 8 =………………. (4)

# **Materiales**

Ramos (2015), menciona los costos directos es el aporte unitario de materiales corresponde a la cantidad o insumo que se requiere por unidad de medida.

Las cantidades con que cada uno de ellos participa dentro del costo directo, se puede determinar en base a bibliografías especializadas, siendo mejor en base a registros directos de obra, lo cual obviamente es más real. Los materiales, dependiendo del tipo de obra, son muy diversos y existen en diferentes calidades y especificaciones, siendo algunos de fabricación nacional y otros importados.

En lo que respecta a obras de edificación, algunos de los principales materiales y aporte unitario que han sido estudiados en diversas publicaciones son:

*Concreto*=*Cemento*+ *ArenaGruesa*+*Piedra* …………(5)

| f'c<br>kg/cm2 | a/c  | <b>Slump</b><br>(pulg) | Tamaño<br>agregado<br>(pulg) | Dosif. en<br><b>Volumen</b> | Materiales por m3          |               |                |              |
|---------------|------|------------------------|------------------------------|-----------------------------|----------------------------|---------------|----------------|--------------|
|               |      |                        |                              |                             | <b>Cemento</b><br>(bolsas) | Arena<br>(m3) | Piedra<br>(m3) | Agua<br>(m3) |
| 140           | 0.61 | 4                      | 3/4                          | 1:2.5:3.5                   | 7.01                       | 0.51          | 0.64           | 0.184        |
| 175           | 0.51 | 3                      | 1/2                          | 1:2.5:2.5                   | 8.43                       | 0.54          | 0.55           | 0.185        |
| 210           | 0.45 | 3                      | 1/2                          | 1:2:2                       | 9.73                       | 0.52          | 0.53           | 0.186        |
| 245           | 0.38 | 3                      | 1/2                          | 1:1.5:1.5                   | 11.50                      | 0.50          | 0.51           | 0.187        |
| 280           | 0.38 | 3                      | 1/2                          | 1:1:1.5                     | 13.34                      | 0.45          | 0.51           | 0.189        |

*Proporciones Usualmente Utilizadas en Construcción*

**Tabla 7**

Fuente: Cámara Peruana de Comercio (CAPECO).

Claudet (2003), menciona la dosificación del concreto, según su resistencia a la compresión, existen varios datos, dependiendo además de la mencionada dosificación se calcula por peso o por volumen. Así se tiene, por ejemplo:

## **Tabla 8**

## *Concreto en Columnas: f'c= 175 Kg/cm2 (m3)*

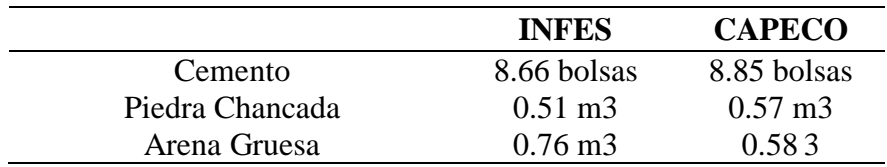

#### **Tabla 9**

*Concreto Simple para Cimientos: 1: 10 + 30 % PG (m3)*

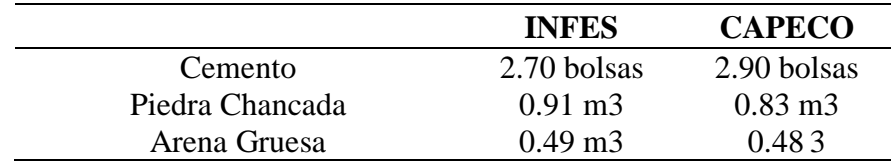

# **Tabla 10**

*Concreto Simple para Sobrecimientos: 1:8 + 25 % PM (m3)*

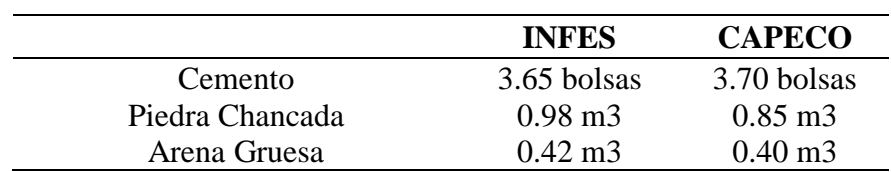

#### • **Madera para encofrado**

Claudet (2003), nos menciona que, para determinar el aporte unitario de la madera para encofrado, debemos partir de un gráfico o esquema y en obras importantes se cuenta con planos de los encofrados.

A partir de estos y teniendo en consideración las medidas comerciales de barrotes y tablones de madera, así como triplay en determinados casos, se establece la cantidad de elementos requeridos.

La madera se calcula en pies cuadrados, según la siguiente expresión:

 $\frac{12}{12}$  (*pies*) ( ) <sup>2</sup> *<sup>p</sup>ies Sección en pulgadas largo Cantidad <sup>p</sup> madera* = ……….. (6) Sin embargo, el parámetro más difícil de estimar es el número de usos de la madera. Esto depende de la experiencia de cada empresa y se tomarán en cuenta condiciones climáticas en la obra, calidad de mano de obra, etc.

Por ejemplo, **CAPECO** tiene:

- Tablones 1 1/2 "x 8": 7 usos (en columna).
- Planchas de triplay 4' x 8' x 19 mm: 3 usos (en columna).

Así se tiene, por ejemplo:

## **Tabla 11**

#### *Encofrado de Columnas*

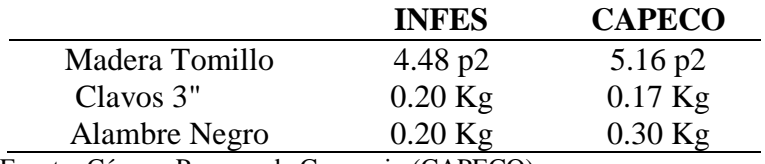

Fuente: Cámara Peruana de Comercio (CAPECO).

### • **Ladrillo**

Ramos (2015), menciona que hay que tener en consideración las dimensiones de los ladrillos que se vienen produciendo en el país, y teniendo en cuenta un espesor de junta de 1 cm en asentado caravista y de 1.5 en asentado normal para recibir tarrajeo, se aplicarán las siguientes fórmulas para calcular la cantidad de ladrillos por metro cuadrado de muro:

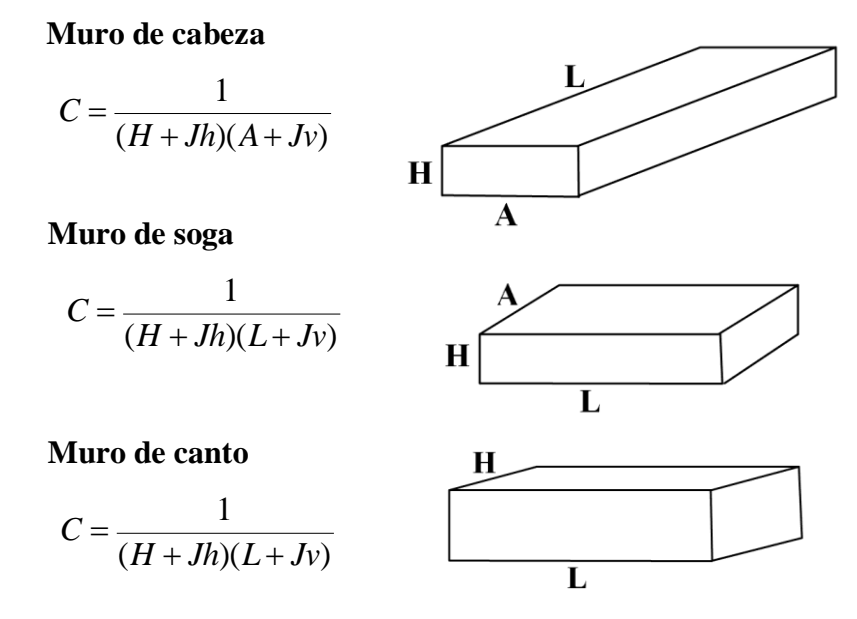

*Figura 8. Tipos de muros de ladrillo*

Donde:

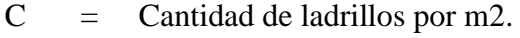

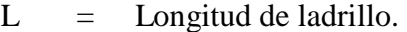

 $A =$  Ancho de ladrillo.  $H =$  Altura de ladrillo.

Las unidades en metros

Jh = Espesor de junta Horizontal Jv = Espesor de junta vertical.

- Volumen mezcla en m3 por m2 de muro de ladrillo. El volumen de mezcla se determina en base a la siguiente expresión:

*VM* <sup>=</sup>*V<sup>m</sup>* <sup>−</sup> *N L* ………………………. (7)

Donde:

 $V_M$  = Volumen de mezcla (m3 / m2) de muro.  $V_m$  = Volumen de muro (m3). N = Número de ladrillo por m2.  $L =$  Volumen de un ladrillo (m3)

Ramos (2015), hace mención:

#### • **Ladrillo para aligerado**

En 1 m. Lineal: 2.5 viguetas se utiliza la expresión:

$$
C = \frac{1}{(A+V)L} = \frac{1}{0.40L}
$$
 (8)

Donde:

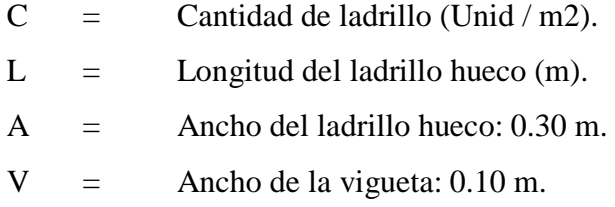

Ramos (2015), hace mención:

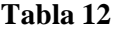

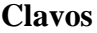

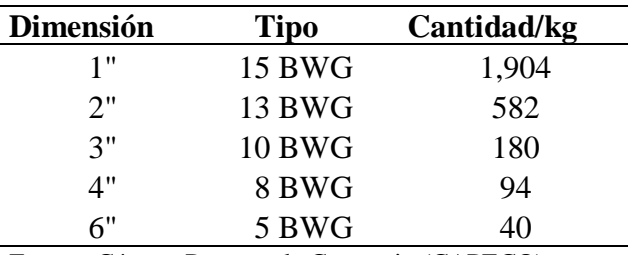

Fuente: Cámara Peruana de Comercio (CAPECO).

## • **Agua para la Obra**

Salinas (2003) considera que, si en un presupuesto de obra, figura la partida Obras Preliminares (donde se incluye el agua según el Reglamento de Metrados para Obras de Edificación) o "Agua para la Construcción" en los análisis de costo directo de concretos y otros, donde interviene el agua, no se debería considerar.

# • **Precio de materiales en obra**

Claudet (2003) hace mención el costo de los materiales en el lugar de venta debemos adicionarle otros costos, tales como flete, mermas, viáticos, almacenaje y manipuleo, esta sumatoria nos dará el precio unitario en obras.

El término **mermas** es el costo adicional referido a los productos susceptibles de derrame o destrucción en los envases de protección que los transporta, se estima en 5 % del valor del producto o material en el lugar de origen, el cual debe aplicarse solo a los que se considere.

Sobre **manipuleo** podemos decir que es el manejo de carga y descarga del material cuando se requiera en el trayecto del centro de abastecimiento y el almacén de obra.

El precio del material puesto en obra se determina por la siguiente fórmula:

*m V O M A PMPO*= *PMO*+ *F* + + + + …………………(9)

Donde:

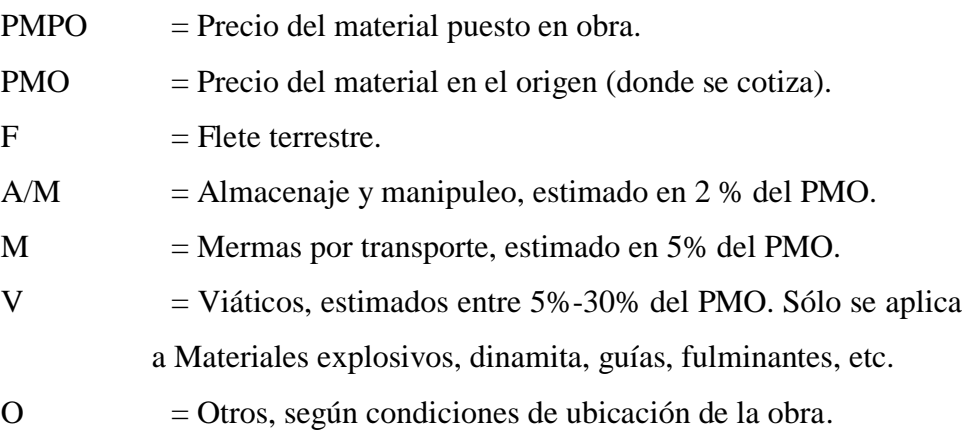

## **Precio del material con o sin I.G.V.**

Salinas (2003), menciona si el análisis de costos unitarios es para un presupuesto de una obra por contrata, el precio del material es sin I.G.V. Si el análisis de costos unitarios es para un presupuesto de una obra por Administración Directa, el precio del material es con I.G.V.

Por lo tanto, cuando se coticen precios o se utilicen precios de tablas de Revistas Técnicas se debe tener cuidado en determinar si estos incluyen o no el I.G.V.

Así también para los precios de los materiales no se deben considerar los descuentos que puedan ofrecer los proveedores en las cotizaciones. También debemos indicar que los precios se deben cotizar a cierre de mes calendario, no a una fecha diferente, de donde se concluye que los análisis de costos unitarios siempre deben ser a fecha de fin de mes.

## **Equipo y herramientas**

#### **Equipo**

Salinas (2003), nos indica que existen diversas maquinarias y equipos según el tipo de obras, sin embargo, el análisis del costo del equipo tiene en consideración dos parámetros básicos:

**Costo Hora - Máquina**, determinado a través del análisis del costo de alquiler de equipo por hora, siendo este costo variable en función al tipo de máquina, potencia del motor, si es sobre llantas o sobre orugas, antigüedad, etc.

En nuestro medio existen algunas publicaciones técnicas que presentan tarifas de alquiler Horario de Equipo.

Se pueden recurrir a ellas como referencia, sin embargo, consideramos necesario que se conozca los criterios básicos del cálculo de la tarifa de alquiler de equipo.

El costo de alquiler de equipo, tiene a su vez 2 componentes de costos:

*CostodeAlquiler*=*CostodePosesión*+*CostodeOperación*……… (10)

# **1. Costo de Posesión**

El Costo de Posesión se refiere al costo de inversión de una maquinaria. El Costo de Posesión representa un costo continuo para el propietario. Para determinar el Costo de Posesión se deberán sumar los siguientes rubros:

- a. Depreciación (D)
- b. Interés de capital invertido (I)
- c. Seguros, Impuestos y Almacenaje

## **a. Depreciación (D).**

Es el costo que resulta de la disminución en el valor original de la maquinaria como consecuencia de su uso, durante el tiempo de su vida económica.

La fórmula a emplearse para el cálculo de la depreciación horaria es el siguiente:

*Ve*(*horas*) *Va Vr <sup>D</sup>* =…………………(11)

Donde:

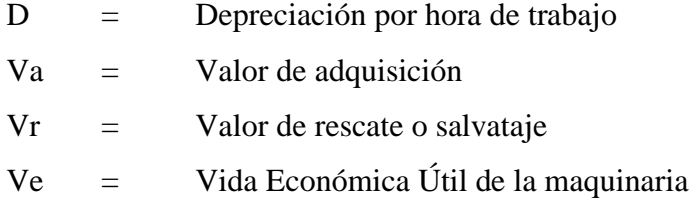

**Valor de Adquisición (Va).** Es el precio del mercado de una maquinaria. Para esto se debe tener en cuenta todos los gastos que demanden la adquisición de la maquinaria.

Si la maquinaria es de fabricación extranjera, en la cotización deberá incluirse el precio de la unidad puesta en el puerto de embarque (FOB), los gastos de embarque, fletes y desembarque en el Puerto del Callao (CIF-Callao), pagos de derecho Ad-Valorem, sobre tasa arancelaria, Ley de Promoción de Exportaciones no Tradicionales, derechos portuarios de almacenaje, seguros para bienes en tránsito, otros gastos conexos (como cartas de crédito, garantías, etc.), el transporte hasta el parque de maquinarias del propietario, entre otros.

**Valor de Rescate (Vr).** El Valor de Rescate llamado también Valor de Recuperación ó Valor de Salvataje se define como el valor de reventa que tendrá la maquinaria al final de su vida económica.

El Valor de Rescate para maquinarias pesadas (cargadores, mototraíllas, tractores, etc.) fluctúa generalmente entre el 20 y 25% del Valor de Adquisición.

El Valor de Rescate para maquinarias y equipos livianos (compresoras, mezcladoras, motobombas, etc.) fluctúa generalmente entre el 10 y 20% del Valor de Adquisición (Va).

**Vida Económica útil (Ve).** La Vida Económica Útil de una máquina puede definirse como el período durante el cual dicha máquina trabaja con • Maquinaria de obra ligera: 6,000 horas de trabajo total; 3 años de duración (por ejemplo, una motobomba).

• Maquinaria de obra pesada: 10,000 horas de trabajo total; 5 años de duración (por ejemplo, un Cargador Frontal).

• Maquinaria de obra extraordinariamente pesada: 16,000 horas de trabajo total; 8 años de duración (P.E una Planta de Asfalto).

Lo señalado supone 2,000 horas de trabajo anual. Esto representa que trabaja (o está disponible) 300 días al año, un mes de 25 días y un día de 8 horas, con un rendimiento del 80%, lo que se ajusta con bastante aproximación a la realidad.

## **b. Intereses (I).**

Cualquier empresa para comprar una maquinaria financia los fondos necesarios en los bancos o mercados de capitales, pagando por ello los intereses correspondientes. Puede darse el caso, que si el empresario dispone de fondos suficientes de capital propio, hace la inversión directamente esperando que la máquina reditúe en proporción con la inversión efectuada. Por tanto, este rubro será equivalente a los intereses correspondientes al capital invertido en la maquinaria.

Debemos insistir que, a pesar de que el empresario pague su equipo al contado, debe cargársele los intereses de esa inversión ya que ese dinero bien pudo haberse invertido en otro negocio que produzca dividendos a su propietario.

La formula genérica para el cálculo de este costo es el siguiente:

$$
I = \frac{IMA \times i}{Ve(horas)} \quad \dots \dots \dots \dots \dots \dots \dots \dots \dots \dots \dots \tag{12}
$$

Donde:

 $I =$ Interés horario del capital invertido

IMA = Inversión media anual

i = Tasa de interés anual vigente para el tipo de moneda a utilizar (Tasa Activa en Moneda Nacional – TAMN, Tasa Activa en Moneda Extranjera  $-$  TAMEX).

Ve (horas) = Vida Económica Útil de la maquinaria expresada en horas totales de trabajo

**Inversión Media Anual (IMA).-** Puede definirse como la media de los costos de los equipos al final de cada año, durante toda su vida económica útil, después de aplicarle la amortización correspondiente de cada año. Sobre la Inversión Media Anual se acostumbra calcular los intereses, seguros, impuestos y costo de almacenamiento.

$$
IMA = \frac{Va(n+1) + Vr(n-1)}{2n}
$$
 (13)

Donde:

Va = Valor de Adquisición Vr = Valor de Rescate n = # de años de la Vida Económica Útil

**Nota Importante.-** Cuando en el método de la línea recta o lineal decreciente, no se considera el valor de rescate Vr para el cálculo de la depreciación; la fórmula para el cálculo de la Inversión Media Anual es la siguiente:

$$
IMA = \frac{Va(n+1)}{2n} \dots \dots \dots \dots \tag{14}
$$

## **c. Seguros y Almacenaje (S.A.).**

Las primas de seguro varían de acuerdo al tipo de maquinaria y a los riesgos que debe cubrir durante su vida económica. Este cargo existe tanto en el caso de que la maquinaria se asegure con una Compañía de Seguros, como en el caso de que la empresa constructora decida hacer frente, con sus propios recursos, a los posibles riesgos de la maquinaria.

El tipo de seguros a considerar es el TREC (Todo Riesgo Equipo Contratista) que como promedio se puede asumir en 5,5%.

Los impuestos se aplican sobre el bien adquirido. Su porcentaje se deberá de calcular de acuerdo a la legislación vigente y pueden variar en el orden del 1 al 2%.

Respecto al almacenaje, se refiere al costo ocasionado por la permanencia de la maquinaria en talleres centrales (por inactividad). Este costo se estima que es del orden del 1 al 1.5% de la Inversión Media Anual.

Para el cálculo del costo por Seguros, Impuestos y Almacenaje se aplicará la siguiente fórmula:

$$
S, A = \frac{IMA \times (\sum \text{tasas anuales})}{Ve(horas)}
$$
 (15)

Donde:

IMA = Inversión Media Anual

*tasasanuales* = Sumatoria de Primas Anuales de Seguros, Tasas de Impuestos Anuales y el Porcentaje de Almacenaje.

Ve hrs = Vida Económica Útil de la maquinaria expresada en horas anuales de trabajo

## **2. Costo de Operación**

El Costo de Operación se refiere al costo que demanda la operación y mantenimiento de una maquinaria. Para determinar el Costo de Operación se deberá sumar los siguientes rubros:

- a. Mantenimiento y reparación
- b. Combustibles
- c. Lubricantes
- d. Grasas
- e. Filtros
- f. Llantas ó neumáticos
- g. Piezas de desgaste
- h. Herramientas de corte
- i. Operador especializado

Así mismo Salinas (2003), nos describe lo relacionado al costo de operación:

## **a. Mantenimiento y Reparación (M, R).**

El Costo de Mantenimiento y Reparación (CM) de una maquinaria resulta de la sumatoria del Costo de la Mano de Obra (CMO) y del Costo de los Repuestos (CR):

 $CM = CMO + CR$ 

Para obtener el Costo de la Mano de Obra (CMO) y el Costo de los Repuestos (CR), se debe calcular previamente el Costo de Mantenimiento (CM) de una maquinaria durante su vida útil. Este se considera referencialmente como un porcentaje del Valor de Adquisición:

Costo de Mantenimiento para Trabajo Duro  $=$  80 a 100% Va Costo de Mantenimiento para Trabajo Normal = 70 a 90% Va Costo de Mantenimiento para Trabajo Suave  $=$  50 a 80% Va

El Costo de la Mano de Obra (CMO) representa el 25 % del Costo de Mantenimiento (CM) sobre el número de horas de la Vida Económica Útil. *Ve*  $CMO = \frac{25\%CM}{11}$ 

El Costo de los Repuestos (CR) representa el 75% del Costo de Mantenimiento (CM) sobre el número de horas de la Vida Económica Útil. *Ve*  $CR = \frac{75\%CM}{11}$ 

No se incluye las Piezas de Desgaste ni Herramientas de Corte.

### **b. Combustible.**

La cantidad y precio de los combustibles consumidos variará con la potencia, ubicación, clase de trabajo y tipo de maquinaria a utilizarse. La forma más exacta de conocer el valor del consumo del combustible es tomar el dato directamente de la obra. Se utilizan valores iniciales que son proporcionados por los manuales técnicos de los equipos los que deberán ser comparados con los valores que se van dando en el desarrollo del proyecto, lo que permitirá tener valores reales de consumo de combustible en obra.

#### **c. Lubricantes.**

El método más exacto para averiguar el costo hora del consumo de cada uno de los aceites consiste en tomar el dato de la capacidad del depósito en galones (motores, carter, depósitos para aceites hidráulicos y de

transmisión), multiplicar este dato por el valor del galón de aceite respectivo y dividir todo entre las horas recomendadas para cada cambio correspondiente.

Costo lubricantes
$$
(S / . / h)
$$
 =  $\frac{Costo galón \times Capacidad del depósito}{Período en horas de cambio de aceite}$  ...(16)

El ambiente de trabajo (seco, húmedo, tropical, con polvo, etc.) obligan a cambiar los lubricantes con más frecuencia por lo que será necesario determinar estas variaciones extraordinarias que de ninguna manera pueden reflejarse en una simple fórmula. Será siempre necesario llevar una estadística que nos permita determinar con mayor exactitud el momento del cambio de lubricantes.

Finalmente conviene advertir que es muy importante la calidad de los lubricantes. En base de lo señalado precedentemente puede estimarse el costo de lubricación entre el 10 y 15% del consumo del carburante en motores diesel.

## **d. Grasas.**

La cantidad grasa que se va a usar depende del tipo y tamaño de la máquina. Para tener un dato más exacto se debe recurrir a los datos que suministra el fabricante para cada máquina específica.

Costohora de grasa = 
$$
\frac{Costode la grasa por Equipo}{Período en horas de engrase}
$$
 (17)

## **e. Filtros.**

Se estima en 20% del costo de los combustibles más lubricantes.

## **f. Neumáticos / Tren de rodaje.**

El costo hora de los neumáticos es muy difícil de determinar, en la medida de que su vida útil depende de muchas variables tales como el mantenimiento, presiones de inflado, estado de la vía, velocidad de

desplazamiento, curvas y pendientes de la vía, posición de la llanta en la máquina (delantera, trasera, dirección o de tracción), carga, etc. Lo que sí debemos tener en cuenta es que el costo por hora de las llantas es alto y merece un cálculo aparte.

El costo hora (S/. / h) se determina de la siguiente fórmula:

(neumático) ( cos) cos *Ve neumático Va neumáti Costohora* <sup>−</sup> *neumáti* <sup>=</sup> ……… (18)

Para Claudet (2003):

#### **Tabla 13** *De depreciación de antigüedad*

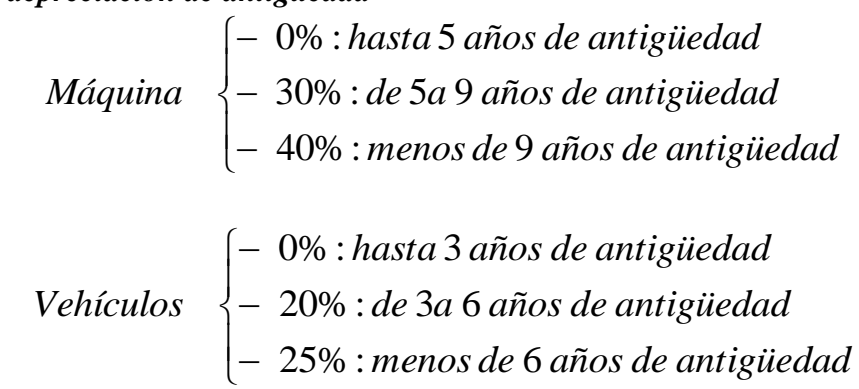

#### **g. Piezas de Desgaste**

Son aquellas piezas sujetas a desgaste rápido, pero de fácil reemplazo. Entre estas piezas podemos citar a tolvas, mandíbulas, cucharones, tren de rodamiento, etc.

No se pueden dar reglas concretas dada la gran variedad de condiciones de uso, sin embargo, hay valores de la experiencia que resulta necesario tener presente:

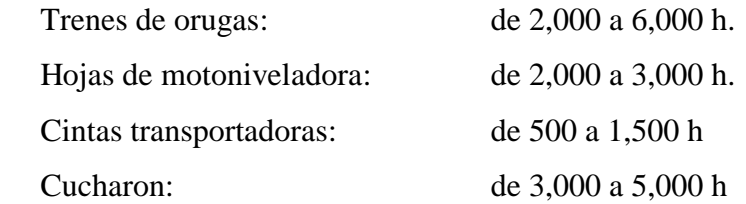

Para calcular la cantidad de recurso de equipo, por unidad de partida, se aplica la siguiente relación:

…… (19) (horas)  $(S / . / h)$ *Vidaútil delas piezas dedesgaste horas*  $\frac{\text{Costo}}{\text{de}}$  *de piezas de desgaste*  $(S / . / h) = \frac{\text{Costo}}{\text{det}}$   $\frac{\text{det}}{\text{det}}$ 

## **Herramientas**

Salinas (2003), define que el costo directo de herramientas corresponde al consumo o desgaste que éstas sufren al ser utilizadas durante la ejecución de las diversas partidas de una Obra y se puede calcular de la siguiente manera:

*Hm* <sup>=</sup> *h<sup>M</sup>* ……………………………… (20)

Donde:

Hm= Es el costo directo de herramientas en la partida.

M= Es el costo directo de mano de obra en dicha partida, considerando el Jornal básico y porcentajes sobre el mismo (incremento adicional de Remuneraciones, bonificaciones, etc.).

h= Representa un coeficiente (porcentaje expresado en forma decimal). Estimado en función a la incidencia de utilización de las herramientas en la partida en estudio según la experiencia en obras similares. Este Coeficiente, o porcentaje, generalmente varía de 3 % a 5 % (0.03 a 0.05).

## **Tabla 14**

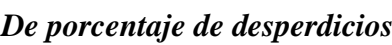

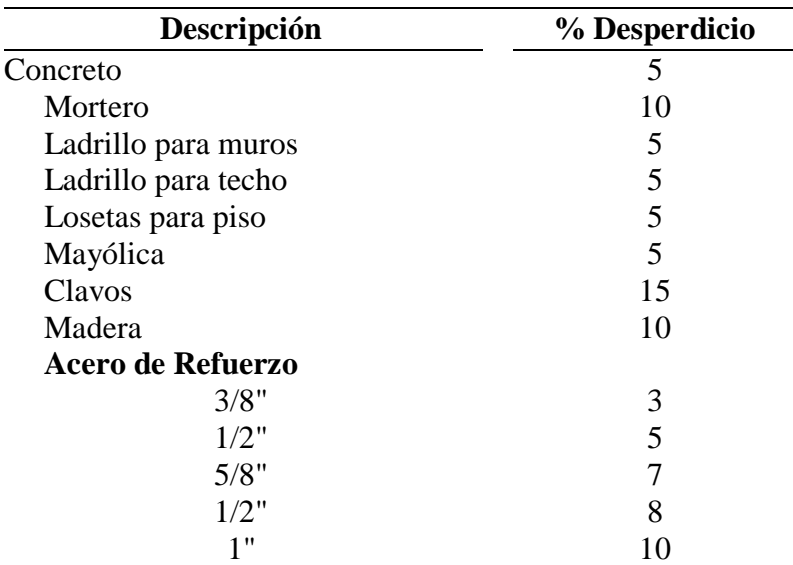

Fuente: Jesús Ramos Salazar, Costos y Presupuestos en Edificación

#### **Clases de herramientas**

Crisólogo (2006), nos describe:

• **Manuales:**

**De uso personal**, o de propiedad del obrero, generalmente del Operario, el cual la lleva y emplea en su trabajo.

**De uso colectivo**, o de propiedad de la empresa, la cual las proporciona a su personal.

**Especiales:** Son las que necesitan algún tipo de energía para su utilización y se les fija un valor de alquiler como el caso de maquinarias. Así por ejemplo: motosierras, taladros, pulidoras, etc.

**h. Operador.** Corresponde al costo hora hombre del operador de carreteras. Se estima:

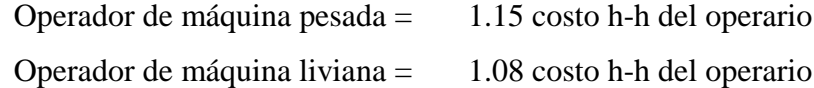

## **2.3.1.5.1.2 Costos indirectos**

Salinas (2003), define los Costos Indirectos como aquellos gastos que no pueden aplicarse a una partida determinada, sino al conjunto de la obra.

**Clasificación. -** Los Costos Indirectos se clasifican en:

## **1. Gastos Generales**

En el D.S. N° 184-2008-EF define a los gastos generales como aquellos gastos que debe efectuar el contratista durante la construcción derivados de la propia actividad empresarial del mismo, por lo cual no pueden ser incluidos dentro de las partidas de la obra. Estos gastos generales se dividen a su vez en Gastos Generales Fijos y Gastos Generales Variables:

#### **A. Gastos Generales Fijos**.

En el D.S. N° 184-2008-EF establece que los gastos generales fijos son aquellos que no están relacionados con el tiempo de ejecución de obra y que incurren una vez, no volviendo a gastarse, aunque la obra se amplié en su plazo.

$$
\%G.G.F = \frac{\sum G.G.F}{Costo Director} \quad \dots \dots \dots \dots \dots \dots \dots \dots \dots \tag{21}
$$

#### **B. Gastos Generales Variables**.

En el D.S. N° 184-2008-EF establece que los gastos generales variables son aquellos que están directamente relacionados con el tiempo de ejecución de obra y por lo tanto dada su naturaleza siguen existiendo o permanecen a lo largo de todo plazo de obra incluida su eventual ampliación.

$$
\%G.G.V = \frac{\sum G.G.V}{Costo\,.} \quad \dots \dots \dots \dots \dots \dots \dots \dots \tag{22}
$$

**A. Gastos Generales no relacionados con el tiempo de ejecución de la obra o Gastos Fijos** 

## ❖ **Gastos de licitación y contratación**

Claudet (2003), menciona:

- Gastos en documentos de presentación (por compra de bases de licitación, planos, etc.).
- Gastos de visita a obra (por pasajes, viáticos, etc., para observar el lugar de la futura construcción).
- Gastos notariales (como consecuencia de la licitación y contratación).
- Patentes y Regalías (por derechos de uso que generalmente son de aplicación en todas las obras).
- Seguros contra incendio, robo, etc., (seguro de todas las instalaciones de la empresa).
- Obligaciones fiscales (por licencias y obligaciones con el fisco, sin incluir los impuestos que por ley corresponden al contratista).
- Carta Fianza por beneficios sociales para los trabajadores.

**B. Gastos Generales relacionados con el tiempo de ejecución de la obra o Gastos Variables.**

# ❖ **Gastos de administración de obra**

Claudet (2003), menciona:

- Sueldos, bonificaciones y beneficios sociales de personal técnico administrativo (residente, personal técnico, personal administrativo, maestro de obra).
- Sueldos, bonificaciones y beneficios sociales para control y ensayos de materiales.
- Gastos por traslado de personal.
- Seguro para terceros y propiedades ajenas que puede incluir o no al personal de inspección de la Entidad Licitante según lo indiquen las bases.
- Seguro de accidentes individuales cubriendo viajes de Ingenieros y Técnicos.
- Papelería y útiles de escritorio.
- Copias de documentos y copias de planos.
- Artículos de limpieza.
- Amortización de instrumentos de Ingeniería y equipo de oficina.
- Pasajes y viáticos por viajes circunstanciales del personal de la obra.
- Gastos de operación y depreciación de vehículos.
- Botiquín.
- Facilidades de transporte para alimentos.
- Derechos de vía o servidumbre temporal.
- Derechos de ocupación de vía pública.
- Derechos de uso de terrenos temporales.
- Derecho de uso de canteras.
- Costo de talleres de mantenimiento y reparación.
- Costo de luz, teléfono y gabelas.

## ❖ **Gastos de administración en oficina**

Claudet (2003) menciona:

- Sueldos, bonificaciones y beneficios sociales del personal directivo.
- Sueldos, bonificaciones y beneficios sociales del personal administrativo.
- Alquiler de locales.
- Correo, telégrafo, radio.
- Alumbrado, agua, teléfono, gabelas.
- Impresos, papelería y útiles de escritorio.
- Copias de documentos, duplicado de planos, fotografías.
- Artículos de limpieza.
- Amortización de equipos de oficina.
- Gastos de operación y depreciación de vehículos.
- Pasajes, viáticos de personal de inspección y control.

## ❖ **Gastos financieros relativos a la obra**

• Gastos en renovación de garantía para el adelanto (por tasa y comisión de la entidad financiera que renueva la garantía).

## **2. Utilidad**

Salinas (2003), menciona el Art. 2° del D.S. 011-79-VC indica que la utilidad es el monto que percibe el contratista por ejecutar la obra, es un % del Presupuesto y que forma parte del movimiento económico general de la empresa con el objeto de dar dividendos, capitalizar, reinvertir, pagar impuestos relativos a la misma utilidad e incluso cubrir pérdidas de otras obras.

Es importante para cualquier empresa fijar y obtener una utilidad justa dado que esta posibilita, además de seguir existiendo, su crecimiento y/o expansión, con una determinada capacidad de ahorro interno que incrementa su capital, todo lo cual incide en cierto momento en el desarrollo de la economía en general cumpliendo además su función social de dar trabajo con mejores ingresos a su personal.

En nuestro medio ha sido y es tradicional, aplicar un porcentaje promedio de utilidad del 10% sobre el costo directo de la obra,

indistintamente se trate de obras de edificación, carreteras, irrigaciones, etc., sin embargo, desde que se estableció el otorgamiento de obras a las ofertas más bajas, este % de utilidad ha tendido a disminuir.

La forma práctica, pero siempre tratando de sustentar en un análisis técnico, la utilidad se puede estimar en función a los siguientes parámetros:

El factor de riesgo e incertidumbre no previsible.

- a) La competencia.
- b) Conocimiento preciso del tipo de obra a ejecutar.
- c) Capacidad financiera de la empresa para ejecutar esa obra y soportar eventuales brechas de desfinanciamiento.
- d) La utilidad por los servicios de la empresa.
- e) La utilidad por los servicios de capital.

### **2.3.1.6 Análisis de Costos Unitarios**

De manera preliminar, es necesario recalcar la importancia que tiene en la ejecución de una obra, la determinación de los costos unitarios y su compatibilidad con sus respectivas especificaciones técnicas.

Salinas (2003), define al análisis de Costo de una partida determinada como la sumatoria de recursos o aportes de mano de obra y/o materiales y/o equipo (herramientas) Afectados por su precio unitario correspondiente, la cual determina obtener un costo total por unidad de medida de dicha partida (m3, m2, Kg, p2, etc.)

#### **2.3.1.6.1 Análisis de Costos Compuestos**

Claudet (2003), por lo general en el caso de análisis de costo de obras de movimiento de tierras: carreteras, túneles, presas, etc. Un análisis está compuesto por otro sub-análisis, los cuales deben ser elaborados primero para llegar a obtener el costo unitario total de la partida.

Ejemplo:

**Tabla 15**

*Análisis de costos compuestos*

| Análisis                                                                                                    | Unidad         | Sub análisis                                                                                                    |   |  |  |  |  |
|----------------------------------------------------------------------------------------------------|----------------|----------------------------------------------------------------------------------------------------|---|--|--|--|--|
| I) Corte Roca Suelta                                                                                            | m <sub>3</sub> | a) Perforación y disparo.<br>b) Excavación, desquinche<br>peinado de taludes.                                               | V |  |  |  |  |
| II) Corte Roca Fija                                                                                             | m3             | a) Perforación y disparo.<br>b) Excavación, desquinche<br>peinado de taludes.                                               | y |  |  |  |  |
| <b>III) Material Chancado</b><br>(Agregado para Base y<br>Carpeta Asfáltica)                                    | m <sub>3</sub> | a) Extracción y Apilamiento<br>b) Carguío<br>c) Transporte a la planta<br>d) Chancado<br>e) Carguío<br>Transporte a la obra |   |  |  |  |  |
| Fuente: Claudet Marin, César, Costos y Presupuestos Aplicados a la<br>Construcción de Obras Públicas y Privadas |                |                                                                                                    |   |  |  |  |  |

## **2.3.1.6.2 Características de los análisis de costos**

Claudet (2003), dice que el Análisis de costo es en forma genérica, la evolución de un proceso determinado, algunas de sus características son:

- a) El Análisis de Costo es aproximado.
- b) El Análisis de Costo es específico.
- c) El Análisis de Costo es dinámico.
- d) El Análisis de costo está precedido de costos anteriores y éste a su vez es integrante de costos posteriores.

### **2.3.1.7 Presupuesto de Obra**

## **2.3.1.7.1 Definición**

Salinas (2003), define un Presupuesto de Obra como la determinación del valor de dicha obra, conociendo los siguientes parámetros:

- a) Las partidas que se necesitan: codificadas.
- b) Los metrados de cada una de esas partidas: sustentados.
- c) Los Costos Unitarios de cada una de las partidas: revisados.
- d) Los porcentajes de Gastos Generales (sustentados) y Utilidad (estimada) a aplicar a la obra (Costos Indirectos).
- e) El Impuesto General a las ventas. (18 %).

## **2.3.1.7.2 Estructura**

Salinas (2003), menciona que no existe un formato oficial o único para la presentación de un Presupuesto de Obra.

En términos técnico - prácticos el Presupuesto de una Obra debe estar estructurado de la siguiente manera:

- **-** Fases, según el tipo de obra. Por ejemplo, en Obras de Edificación: Arquitectura, Estructuras, Eléctricas, Sanitarias.
- **-** La Fase a su vez se estructura según una secuencia del proceso constructivo de obra., con la finalidad de determinar si están consideradas todas las partidas necesarias para alcanzar el 100 % de cada fase y de otro lado para que durante la ejecución de obra se pueda controlar el avance.

## **2.3.1.7.3 Valor Referencial (Presupuesto Base)**

Claudet (2003), nos menciona que el artículo 27° del Reglamento del T.U.O. de la Ley N° 26850, Ley de Contrataciones y Adquisiciones del Estado consigna:

El Valor Referencial determinado por la entidad mediante estudios o indagaciones sobre los precios que ofrece el mercado y que está referido al objeto de la adquisición o contratación.

La Entidad calculará el Valor Referencial incluyendo todos los tributos, seguros, transporte, inspecciones, pruebas y de ser el caso, los costos laborales respectivos conforme a la legislación vigente, así como cualquier otro concepto que le sea aplicable y que pueda incidir sobre el valor de los bienes y servicios a adquirir o contratar. En el caso de ejecución de obras el valor referencial será el que establezca el expediente técnico, con excepción del Concurso Oferta.

## **2.3.1.7.4 Factor de Relación**

Claudet (2003), nos define como el cociente resultante de dividir el Monto del Contrato de la obra entre el monto del Valor referencial, y se calcula con 5 decimales.

Ejemplo:

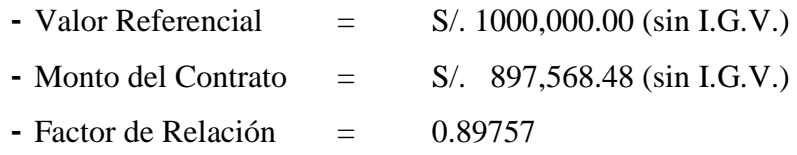

#### **2.3.1.7.5 Tipos de Presupuestos**

Salinas (2003), nos dice si bien es cierto no hay norma sobre este punto, desde el punto de vista de las aplicaciones técnicos legales, conocemos los siguientes tipos de Presupuestos de Obras públicas:

## **1. Presupuesto de Obra por Contrata**

Los Presupuestos de Obras por Contrata a su vez pueden ser:

**1.1 Presupuesto de Obra Principal (P.O.P.). Corresponde al Presupuesto contratado.**

## **Tabla 16**

#### *Presupuesto contratado.*

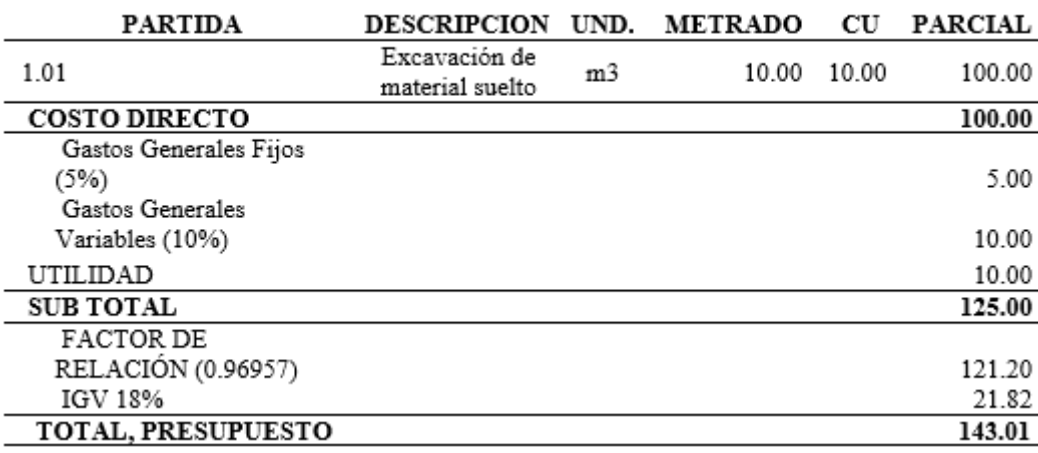

Fuente: Salinas Seminario, Miguel. Costos y Presupuestos de Obra.

# **1.2 Presupuesto Adicional de Obra. Corresponde al Presupuesto adicional**

## **Tabla 17**

#### *Presupuesto Adicional a Suma Alzada*

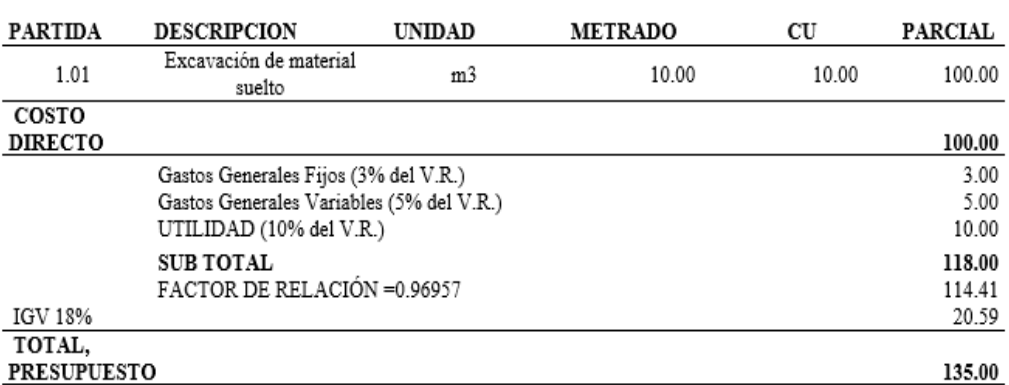

Fuente: Salinas Seminario, Miguel. Costos y Presupuestos de Obra.

#### **Tabla 18**

## *Presupuesto Adicional a Precios Unitarios*

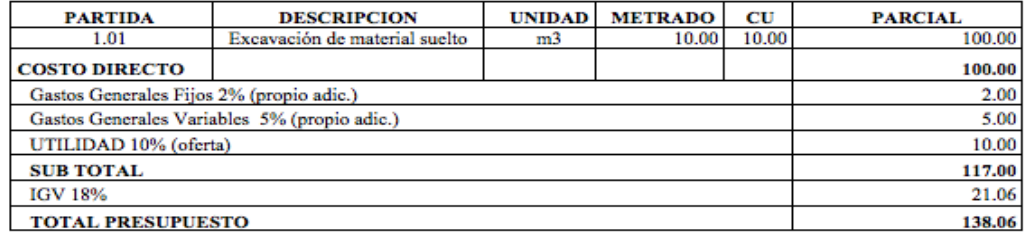

Fuente: Salinas Seminario, Miguel. Costos y Presupuestos de Obra.

## **2. Presupuestos de Obras por Administración Directa**

Los Presupuestos de Obras por Administración Directa tienen la siguiente

estructura:

# **Presupuesto de Obra Principal. Corresponde al Presupuesto contratado.**

#### **Tabla 19**

#### *Presupuesto Por Administración Directa (Sin Utilidad).*

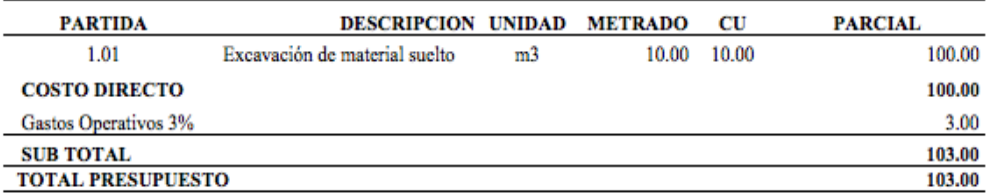

Fuente: Salinas Seminario, Miguel. Costos y Presupuestos de Obra

# **2.3.1.7.6 Consideraciones previas a la formulación del presupuesto**

- Claudet (2003), señala que para obras por Contrata formular los Análisis de Costos Unitarios considerando los precios de los materiales y los costos de operación de las tarifas de alquiler de equipo sin I.G.V.
- Para las obras por Ejecución Presupuestaria Directa formular los Análisis de Costos Unitarios considerando los precios de los materiales y los costos de operación de las tarifas de alquiler de equipo, con I.G.V.
- Los Presupuestos Adicionales a Precios Unitarios llevan Gastos Generales Fijos y Gastos Generales Variables, según necesidad. Los presupuestos Adicionales a suma Alzada llevan los mismos porcentajes de G.G. del V.R.
- Los Presupuestos de las Obras por Ejecución Presupuestaria Directa no tienen utilidad ni I.G.V.
- Considerar las importaciones de equipo y materiales que sean necesarias realizar para la obra con todos sus costos e impuestos.
- Los Costos Indirectos deben ser presentados como: Gastos Generales (algunas veces se descomponen en sus Gastos Generales Fijos y Gastos Generales Variables) y la Utilidad, considerar este último si es obra por Contrata.
- Revisar los cálculos u operaciones aritméticas ya que muchas veces se han detectado errores en esta parte lo cual determina parciales o totales incorrectos y a su vez Presupuestos equivocados.
- Los Costos Unitarios parciales y totales se deben considerar a dos décimas. Ejemplo: S/. 223,467.91 y no S/. 223,467.908.
- Recomendamos sin ser obligatorio, que los metrados sean redondeados a solo un decimal, hacia arriba o hacia abajo. Ejemplo: 20.80 m3 y no 20.83 m3, 20.90 m3 y no 20.87 m3, puesto que los centésimos no tienen incidencia en el Presupuesto y menos aún sobre los reajustes.

## **2.3.1.7.7 Esquema general de un presupuesto de obra.**

#### **Tabla 20**

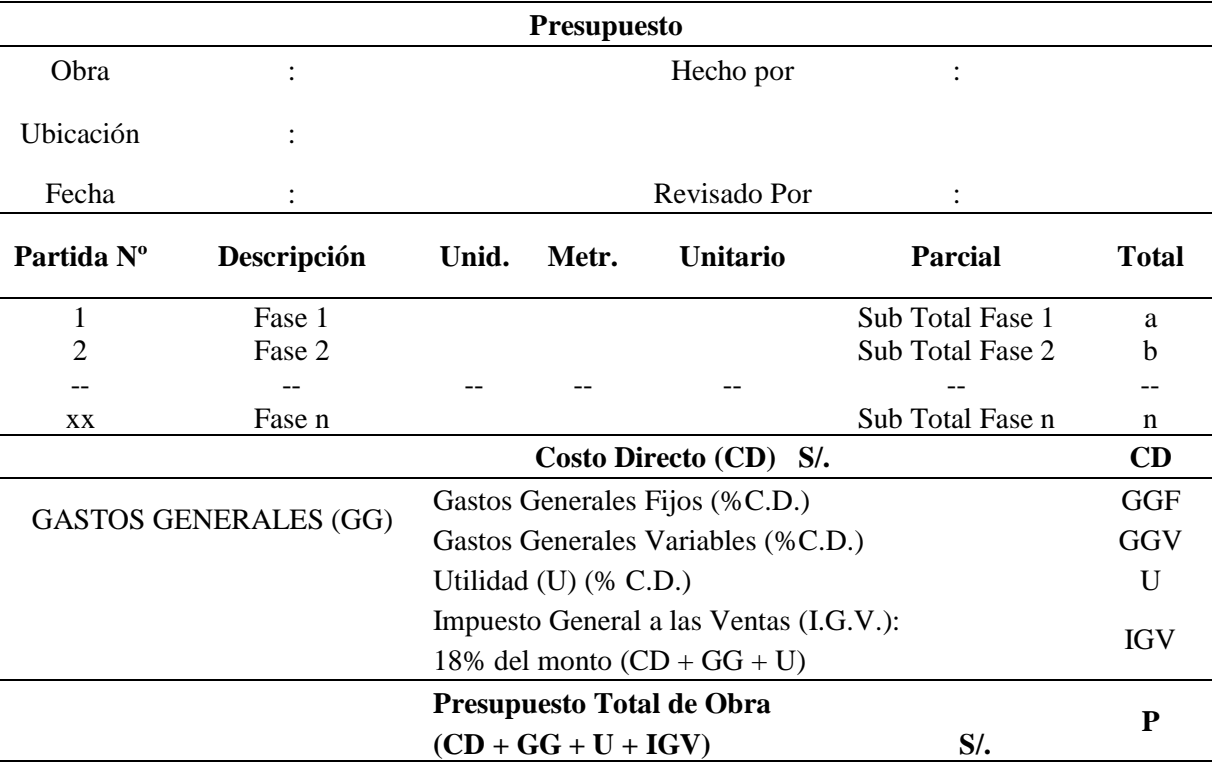

## *Formato para presupuesto de obra*

Fuente: SALINAS SEMINARIO, Miguel. Costos y Presupuestos de Obra

## **2.3.1.7.8 Esquema general de un presupuesto de obra**

Claudet (2003), menciona en conclusión para elaborar un Presupuesto de Obra, se tiene que conocer:

- **1. Metrado:** Cantidades
- **2. Costo unitario directo**

**Materiales:** Precios

**Mano de Obra:** Rendimientos, Costo Hora Hombre

**Equipo:** Costo Hora Máquina, Rendimientos, Herramientas

## **3. Gastos Generales**

**Variables** relacionado con el tiempo de ejecución de obra.

**Fijos** no relacionados con el tiempo de ejecución de obra.

- **4. Utilidad**
- **5. Tributos**

**El IGV en construcción** 

El Decreto legislativo N° 775 del 31 de diciembre de 1993 consigna, que los contratos de construcción están afectos al Impuesto general a las Ventas desde el 01.01.94. El porcentaje que se considera y que debe pagar la entidad contratante es del 18%, aplicado al Sub. Total (Costos Directos + Gastos Generales + Utilidad) del Presupuesto de la Obra.

## **2.3.1.8 Fórmula Polinómica de reajuste de precios**

Asmat (2003), menciona que la Fórmula Polinómica es la sumatoria de términos también llamados MONOMIOS que contienen la incidencia de los principales elementos del costo de la obra, cuya suma determine para un período dado el coeficiente de reajuste del monto de la obra. Las fórmulas polinómicas de reajuste automático de precios referidos por el artículo 2° del Decreto Ley, adoptarán la siguiente forma general básica:

$$
K = a\frac{J_r}{J_o} + b\frac{M_r}{M_o} + c\frac{E_r}{E_o} + d\frac{V_r}{V_o} + e\frac{Gu_r}{Gu_o}
$$
................. (24)

Donde:

- **- K**= Es el coeficiente de reajuste de valorizaciones de obra como resultado de la Variación de precios de los elementos que intervienen en la construcción. Será expresado en milésimo.
- **- a, b, c, d, e** = Son cifras decimales con aproximación al milésimo que representan los coeficientes de incidencia en el costo de la obra, de los elementos de mano de obra, materiales, equipo de construcción, varios, gastos generales y utilidad, respectivamente.
- **- Mano De Obra (Jr / Jo):** Es la suma de jornales que se in sumen en el proceso constructivo de la obra, incluyendo las leyes sociales y diversos pagos que se hacen a los trabajadores.
- **- Materiales (Mr / Mo):** Son los materiales nacionales e importados que quedan incorporados en la obra.
- **- Equipo de construcción (Er / Eo):** Son las maquinarias, vehículos, implementos auxiliares y herramientas que emplea el contratista durante el proceso constructivo de la obra.
- **- Varios (Vr / Vo):** Son los elementos que, por su naturaleza, no pueden incluirse en los correspondientes a mano de obra, materiales o equipos de construcción.
- **- Gastos Generales (Gr / Go):** Son aquellos que debe efectuar el contratista durante la construcción. Comprende gastos efectuados directamente en obras proporcionalmente en oficinas, tales como: sueldo, jornales, alquileres de inmuebles, teléfono, útiles, etc.
- **- Utilidad (Ur / Uo):** Es el monto que percibe el contratista por ejecutar la obra. Los Gastos Generales y la Utilidad serán siempre considerados como un solo monomio dentro de las fórmulas polinómicas. La suma de todos los coeficientes de incidencia (a, b, c, d, e), siempre será igual a la unidad.
- **- Jo, Mo, Eo, Vo, GUo,** Son los índices de precios de los elementos, mano de obra, materiales, equipo de construcción, varios y gastos generales y utilidad, respectivamente, a la fecha del Presupuesto Base, los cuales permanecen invariables durante la ejecución de la obra.
- **- Jr, Mr, Er, Vr, GUr,** Son los índices de precios de los mismos elementos, a la fecha del reajuste correspondiente.

## **Presupuesto Base**

Es aquel cuyos precios han sido elaborados dentro de los treinta días (30) anteriores a la fecha de la respectiva convocatoria, debiendo aparecer en las bases correspondientes.

Cada monomio podrá subdividirse en dos (2) o más monomios con el propósito de alcanzar mayor aproximación en los reajustes, a condición de que el número total de monomios que componen la Fórmula Polinómica no exceda de ocho (8) y que el coeficiente de incidencia de cada monomio no sea inferior a cinco centésimos (0.05).

Cada obra podrá tener hasta un máximo de cuatro fórmulas polinómicas. En caso de que en un contrato existan obras de diversa naturaleza, sólo podrá emplearse hasta ocho (8) fórmulas polinómicas.

El presupuesto respectivo deberá subdividirse en tantas partes como fórmulas se requieran.

Ejemplo:

- Obra de Habilitación Urbana
- Obra de Edificación.
- Obras de carreteras.
- Puentes.
- Muelles, etc.

El coeficiente de Incidencia de cada monomio, no debe ser inferior a cinco centésimos (0.05), esto significa que cualquier elemento cuya incidencia sea inferior a 5 % del monto del presupuesto correspondiente a la fórmula, no puede constituir por si solo un monomio y en este caso tiene que unirse a otros elementos afines.

## **Cálculo de los Coeficientes de Incidencia**

Asmat (2003), precisa que actualmente este cálculo se realiza por computadora, es importante conocer el proceso manual para tener el criterio de determinación, de los coeficientes de incidencia.

Los pasos para el cálculo son los siguientes:

- a) Teniendo el Presupuesto Base de la obra y los análisis de costos de la misma, se codifica en éste todos los insumos con el índice Unificado correspondiente.
- b) Una vez efectuado ello, se elabora un cuadro conteniendo el número de partida, descripción, unidad, metrado, costo parcial (todos estos datos extraídos del Presupuesto base) e Índices unificados que participan en los análisis de costos.
- c) Seguidamente, partida por partida, se multiplica el metrado por el precio unitario del insumo de la partida correspondiente y el resultado se coloca en la columna respectiva y verificando que la sumatoria horizontal de insumos dé el costo parcial de dicha partida. Similarmente se efectúa con los demás insumos y partidas hasta completar el presupuesto total.
- d) Una vez llenado el cuadro se realiza la sumatoria por columnas (llámese "por IU") y también por filas para verificar el costo total.

e) Finalmente, los coeficientes de incidencia se hallan dividiendo el monto de cada Índice Unificado entre el monto del Presupuesto Base, dicho resultado con una aproximación al milésimo, como prescribe la norma y debiendo sumar todos ellos 1.000.

## **2.3.1.9 Programación de Obra.**

Huerta (2012), define a la programación de la obra como el resultado de la planificación del proyecto y en ella se detallan todas las tareas necesarias para concluir el proyecto en los plazos previstos al igual que las duraciones, los inicio y fin de cada tarea y los recursos y costos de cada actividad.

También nos dice también que la programación de obra tiene la finalidad de lograr el desarrollo óptimo de los trabajos al más bajo costo, empleando el menor tiempo posible y con el requerimiento mínimo de equipo y mano de obra.

# ❖ **Método Gantt**

Huerta (2012), nos dice que los diagramas de Barras Gantt, son técnicas ampliamente difundidas que consiste en un gráfico de tareas y de barras graficadas dentro de un calendario que muestra el plazo de ejecución de manera que se determina el inicio y fin de cada tarea además de su duración. Es una técnica que nació en EE.UU. y que permitió el cumplimiento exitoso de los proyectos de gran envergadura permitiendo el ahorro de dinero y tiempo de ejecución.

Conocido también como diagrama de barras es el más usado para representar un programa de proceso productivo.

Ibáñez (2010), sostiene que el diagrama de barras es muy útil para observar y registrar el avance, tiene quizás el inconveniente de planificar y programar al mismo tiempo, por lo que involucra procesos mentales y juicios de valor que convendría explicar.

- 1. Se determina las principales actividades que se realizarán durante la ejecución de la obra.
- 2. Se estima la fecha de inicio y término de cada actividad.
- 3. Cada actividad se representa mediante una barra recta construida a escala conveniente, cuya longitud representará la duración de la actividad.
- 4. Se hace una relación de las actividades, manteniendo el orden de ejecución; luego guardando el orden se grafican las barras que representa cada actividad, en una escala de tiempo.

## ❖ **Método Pert CPM**

Huerta (2010), menciona que el PERT/CPM fue diseñado para proporcionar diversos elementos útiles de información para los administradores del proyecto. Primero, el PERT/CPM expone la "ruta crítica" de un proyecto. Estas son las actividades que limitan la duración del proyecto. En otras palabras, para lograr que el proyecto se realice pronto, las actividades de la ruta crítica deben realizarse pronto.

Por otra parte, si una actividad de la ruta crítica se retarda, el proyecto como un todo se retarda en la misma cantidad. Las actividades que no están en la ruta crítica tienen una cierta cantidad de holgura; esto es, pueden empezarse más tarde, y permitir que el proyecto como un todo se mantenga en programa. El PERT/CPM identifica estas actividades y la cantidad de tiempo disponible para retardos.

## ❖ **Cronograma Valorizado de Obra**

Ibáñez (2010), nos dice que está en función a la programación de obra. El presupuesto base se reparte mensualmente en base a la incidencia mensual que tiene cada una de las actividades (partidas) con el fin de satisfacer las necesidades mensuales en la ejecución de obra.

#### ❖ **Calendario de Adquisición de Materiales**

Ibáñez (2010), nos describe que es un documento en el que consta la programación de compra oportuna de materiales para la ejecución de la obra, de tal forma que se asegure la provisión de los mismos.

El calendario de adquisición de materiales debe guardar armonía con el calendario de avance de obra que el contratista presenta al iniciarse la obra, para solicitar así los materiales con la debida anticipación y evitar los atrasos injustificados en la ejecución de la obra.

#### **2.3.2 Marco Conceptual**

- ✓ **Actividades.** Conjunto de operaciones que constituye el proyecto.
- ✓ **Costo. -** Monto que corresponde a la adquisición, empleo o ejecución de los diversos componentes de una obra.
- ✓ **Costos Unitarios. -** La suma de los costos de material, mano de obra con beneficios sociales y obligaciones laborales, equipo mecánico, implementos auxiliares, herramientas y todo lo directamente necesario para la ejecución de una unidad de partida.
- ✓ **Construcción. -** Es el arte o técnica de fabricar edificios e infraestructuras. En un sentido más amplio, se denomina construcción a todo aquello que exige, antes de hacerse, disponer de un proyecto y una planificación.
- ✓ **Compactación. -** Operación mecanizada para dar a los suelos y agregados la densidad conveniente.
- ✓ **Capa de material seleccionado. -** Capa constituida por un material seleccionado que se coloca como base o afirmado.
- ✓ **Contrato. -** En conformidad con el Reglamento de la Ley de Contrataciones del Estado, es el acuerdo para regular, modificar o extinguir una relación jurídica.
- ✓ **Expediente Técnico. -** Es el conjunto de documentos que comprende: memoria descriptiva, especificaciones técnicas, planos de ejecución de obra, metrados, presupuesto, fecha de determinación del presupuesto de obra, valor referencial, análisis de precios, calendario de avance, formulas polinómicas y, si el caso requiere, estudio de suelos, estudio geológico, de impacto ambiental u otros complementarios.

✓ **Metrado. -** La cuantificación de una partida, expresada en la unidad de medida correspondiente.

En el presupuesto es la cantidad de unidades por la cual se pagará, a fin de obtener una obra completamente realizada.

- ✓ **Obra. -** Construcción, reconstrucción, remodelación, renovación y habilitación de bienes inmuebles, tales como edificaciones, habilitaciones urbanas, estructuras, excavaciones, perforaciones, vías urbanas, puentes, entre otros, que requieren dirección técnica, expediente técnico, mano de obra, materiales y/o equipos.
- ✓ **Partida. -**Cada una de las partes en que se divide convenientemente una obra para fines de medición, evaluación y pago
- ✓ **Presupuesto. -** El documento en el que consta el metrado y los costos unitarios basándose en los cuales se determina el valor de la obra. El monto del presupuesto de la obra se obtiene como resultado de adicionar en forma independiente al monto de la obra, el impuesto que le corresponde al propietario.
- ✓ **Rubro. -** El titulo bajo el cual se agrupan características similares.
- ✓ **Ruta Crítica. -** Es el conjunto de actividades críticas que determinan la duración del proyecto.
- ✓ **Utilidad Bruta.** Con relación a la utilidad bruta se deberá contar con un cuadro que proporcione las tasas de utilidad bruta según el monto, tipo de obra, riesgo inherente, valor de los servicios que proporcione la empresa y la tasa de productividad del capital que requiere la obra.

## **2.4 Propuesta**

La propuesta del presente Informe de Ingeniería consiste en la formulación del Presupuesto: **Ampliación y Mejoramiento de los sistemas de agua potable y alcantarillado del Macro proyecto - Ventanilla - Etapa 2, ciudad de Lima**, con la finalidad de poder tener un término de referencia del costo, así como también la programación para la construcción de dicho proyecto en el futuro inmediato.

# **CAPÍTULO III**

# **MATERIALES Y MÉTODOS**

# **3.1. Materiales**

En el desarrollo del presente Informe de Ingeniería se emplearon los siguientes materiales:

# **1.1.1 Recursos Humanos**

- Bachiller.
- Docente asesor.

# **1.1.2 Materiales y Equipos**

- **a. Material Bibliográfico:** Libros referente al tema contemplado en el Marco Teórico descritos en la bibliografía de este informe; asimismo normas, reglamentos y otros.
- **b. Material de Escritorio:** CD-R, tinta para impresora, lapiceros, papel A-4, etc.
- **c. Equipos:** Computadora Portátil, impresora, scanner, fotocopiadora y plotters.
- **d. Software:** Microsoft Office (Word, Excel, Project y Power Point), AutoCAD 2013, PDF y Sistema S10.

# **3.2. Métodos**

La metodología empleada tiene carácter básicamente aplicativo de los conocimientos, fórmulas teóricas y aplicación del curso de Costos y Administración de las obras de Ingeniería y de textos especializados sobre los temas en cuestión.

La metodología ha consistido en lo siguiente:

## **3.2.1 Elaboración de Planos**

El expediente técnico del mencionado proyecto contiene los siguientes planos:

- 1. Plano de Ubicación
- 2. Plano de Red General de Agua Potable
- 3. Planos de Planta y Perfil de Línea de Conducción (0+000 9+546.75)
- 4. Planos de detalle de Cruce de Río
- 5. Planos de detalle de Túnel Liner

Los planos de detallan en el **Anexo N°15**

# **3.2.2 Memoria Descriptiva**

Para la elaboración de la memoria descriptiva se hizo un estudio de la zona a realizarse el proyecto, este fue elaborado con el programa de Microsoft Word 2010, la Memoria Descriptiva del proyecto es meramente informativa.

Cualquier consulta o modificación de los planos, croquis y especificaciones, deberá ser presentado por escrito a la **Entidad Contratante** para su aprobación. La memoria descriptiva se presenta en el **Anexo N°01.**

#### **3.2.3 Especificaciones Técnicas Generales y Específicas**

Para la elaboración de las Especificaciones técnicas hay que tener en cuenta las condiciones generales de la construcción, las especificaciones técnicas contienen la información necesaria de todas las partidas a ejecutarse en obra, cualquier modificación o diferencias tanto en los diseños como los metrados, estos se pondrán de inmediato y por escrito en conocimiento del Supervisor designado para la obra. De suceder lo indicado, el Residente presentará en forma sustentada los cambios encontrados para su respectiva evaluación técnica y aprobación posterior; el Residente además presentará justificadamente los metrados que resulten de dichas modificaciones, los cuales serán considerados como deductivos, mayores metrados o metrados adicionales, los cuales serán aprobados por el Ingeniero Supervisor. Las especificaciones técnicas Generales y Especificas se presenta en el **Anexo N° 02 y 03.**

## **3.2.4 Cálculos de los Metrados de Obra.**

Los metrados se realizaron empleando planos en digital, visualizados a través del programa de AutoCAD, en donde con ayuda de los comandos del programa, se calculó las longitudes, áreas y volúmenes. Los datos obtenidos, fueron mediante la hoja de cálculo en Excel de Windows, el cual nos permite elaborar formulas, a fin de obtener datos más exactos. Los metrados se presenta en el **Cuadro de Resumen N° 01** y los detalles en el **Anexo N° 04.**

## **3.2.5 Análisis de Costos Unitarios.**

Se ha efectuado utilizando adecuadamente los rendimientos y costos de los insumos siguiendo los requerimientos del Software S10. Los análisis de costos unitarios se presentan en el **Anexo N° 05.**

# **3.2.6 Análisis de Sub Partidas.**

Se ha efectuado utilizando adecuadamente los rendimientos y costos de los insumos siguiendo los requerimientos del Software S10. Los análisis de costos unitarios de sub partidas se presentan en el **Anexo N° 06.**

## **3.2.7 Gastos Generales y Gastos de Supervisión.**

Para el cálculo de los gastos generales y gastos de supervisión se tuvo en cuenta el tiempo de ejecución de obra, dentro de los gastos generales y gastos de supervisión se consideró los gastos generales fijos y gastos generales variables. Este se presenta en el Cuadro **Resumen N° 02 y 03** y los detalles en el **Anexo N° 07 y 08.**

## **3.2.8 Elaboración de Presupuesto.**

Para la elaboración del Presupuesto fue el mismo que se empleó en el curso práctico de Ingeniería Económica Aplicada a las Vías de Transporte de Ingeniería del Ciclo de Complementación Académica 2012-I, es decir empleando los Programas para Costos: S10; así como también las partidas respectivas para cada actividad hacer realizada. Se presenta en el **Cuadro Resumen N° 04** y los detalles en el **Anexo N° 09.**

## **3.2.9 Insumos**

La cantidad de insumos nos proporciona el sistema 10 (S10), si un insumo no se encuentra registrado en el catálogo de insumos y se lo registra, la cantidad nos lo proporciona la cámara peruana de la construcción (CAPECO). Los insumos se presentan en el **Cuadro de Resumen N° 05** y los detalles en el **Anexo N° 10.**

## **3.2.10 Fórmula Polinómica**

La elaboración de la fórmula polinómica se efectúa para el presupuesto. Teniendo en cuenta que se debe agrupar los elementos afines, los gastos generales considerados como un solo monomio, y que el coeficiente de incidencia de cada monomio no sea inferior a cinco centésimos (0.05). Este se presenta en el **Anexo N° 11.**

## **3.2.11 Programación**

En el presente informe de ingeniería se ha elaborado la programación de ejecución de la obra, a través del programa MS Project haciendo uso del método del diagrama Gantt y el diagrama de PERT CPM, teniendo en cuenta la duración de cada actividad y un proceso constructivo adecuado, que nos va a permitir
establecer la duración del proyecto. La programación se detalla en el **Cuadro N° 06** y en los **Anexos N° 12 y 13.**

### **3.2.12 Cronograma Valorizado de Obra.**

El cronograma valorizado, se ha elaborado en función al tiempo que tomará ejecutar las partidas de obra, en el presente caso gracias a los trabajos de programación el cronograma valorizado estará en función de 300 días calendarios siendo 10 meses aproximadamente. Se presenta en el **Cuadro N° 07**  y se detalla en el **Anexo N° 14.**

## **CAPÍTULO IV**

### **RESULTADOS**

El presente Informe de Ingeniería, ha sido elaborado de la siguiente manera:

### **4.1. Memoria Descriptiva**

La memoria descriptiva contiene los capítulos de generalidades, antecedentes, objetivos del proyecto, metas físicas, justificación del proyecto, ubicación y localización, estudios básicos de ingeniería, descripción del proyecto, mano de obra calificada y no calificada, agregados y otros elementos, resumen del presupuesto referencial por contrata, población beneficiaria y tiempo de ejecución de la obra. Se presenta según se indica en **3.2.2**

### **4.2. Especificaciones Técnicas**

Se ha elaborado el pliego de Especificaciones Técnicas y Generales para el Proyecto **"Ampliación y Mejoramiento de los sistemas de agua potable y alcantarillado del Macro proyecto - Ventanilla - Etapa 2, ciudad de Lima"** Se presenta según se indica en **3.2.3**

#### **4.3. Cálculo de Metrados**

Los metrados se realizaron con las dimensiones de los planos del proyecto de acuerdo de las partidas específicas para la elaboración del presupuesto. A continuación, en el cuadro N°01, se presentan los resúmenes de metrados, teniendo en cuenta que las plantillas de la sustentación de los metrados. Se presenta según se indica en **3.2.4**

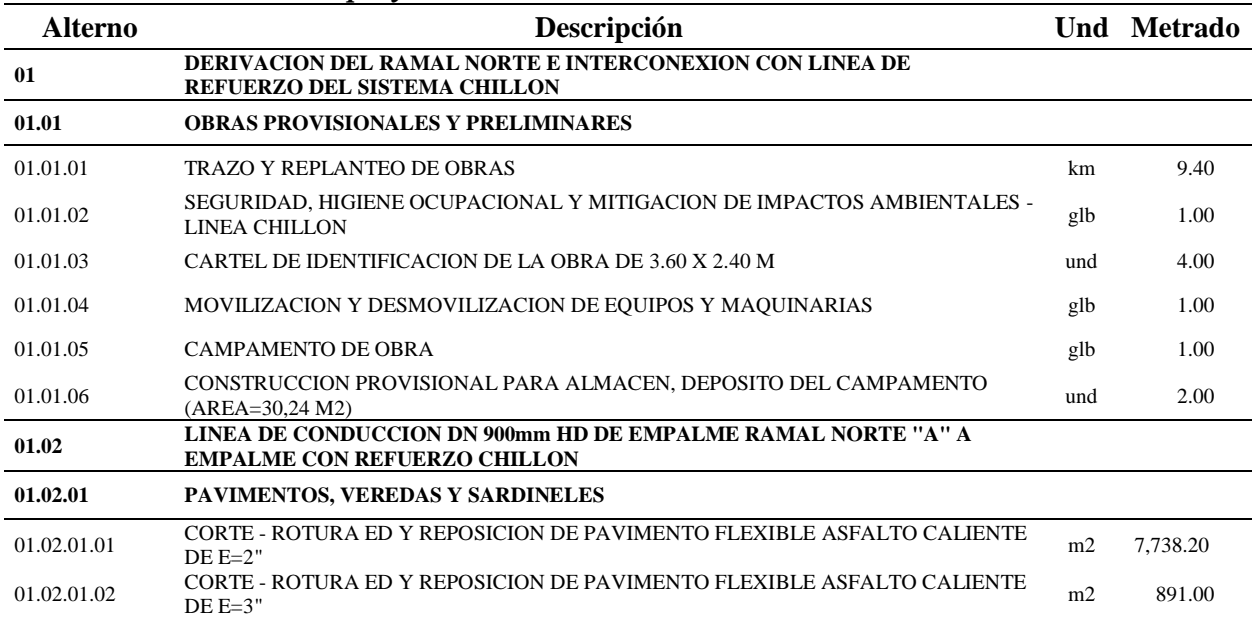

#### **Cuadro 1** *Resumen de metrados del proyecto*

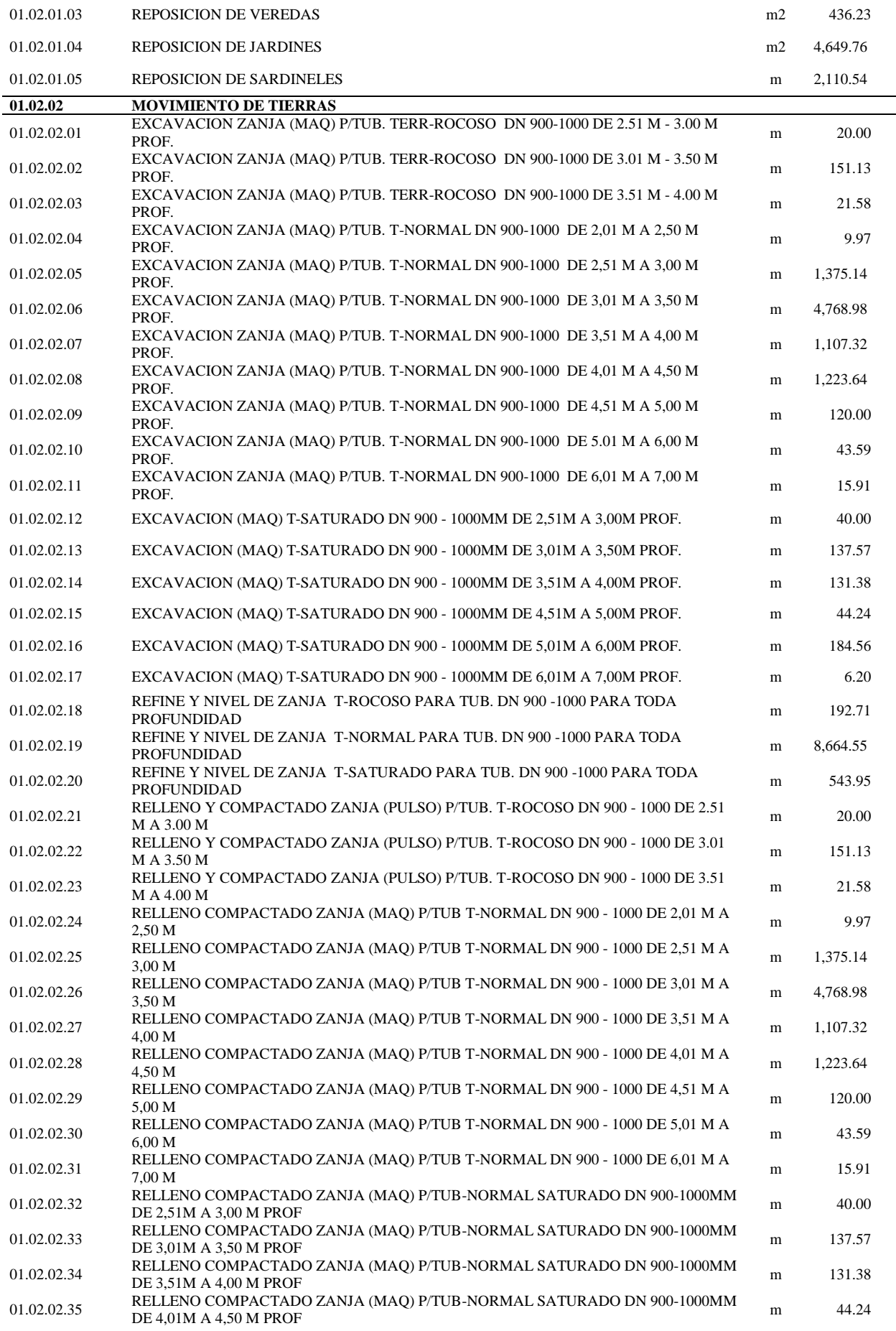

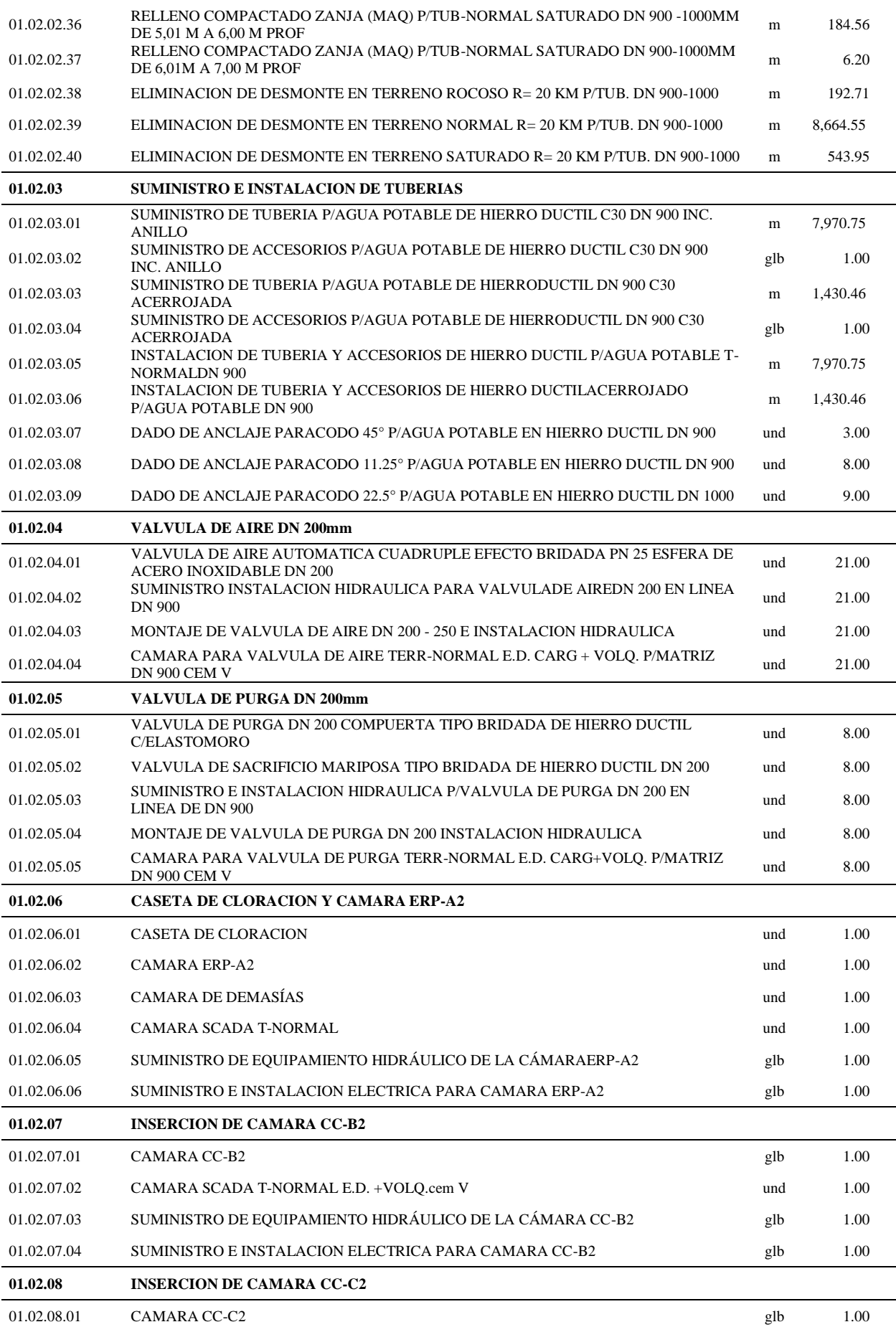

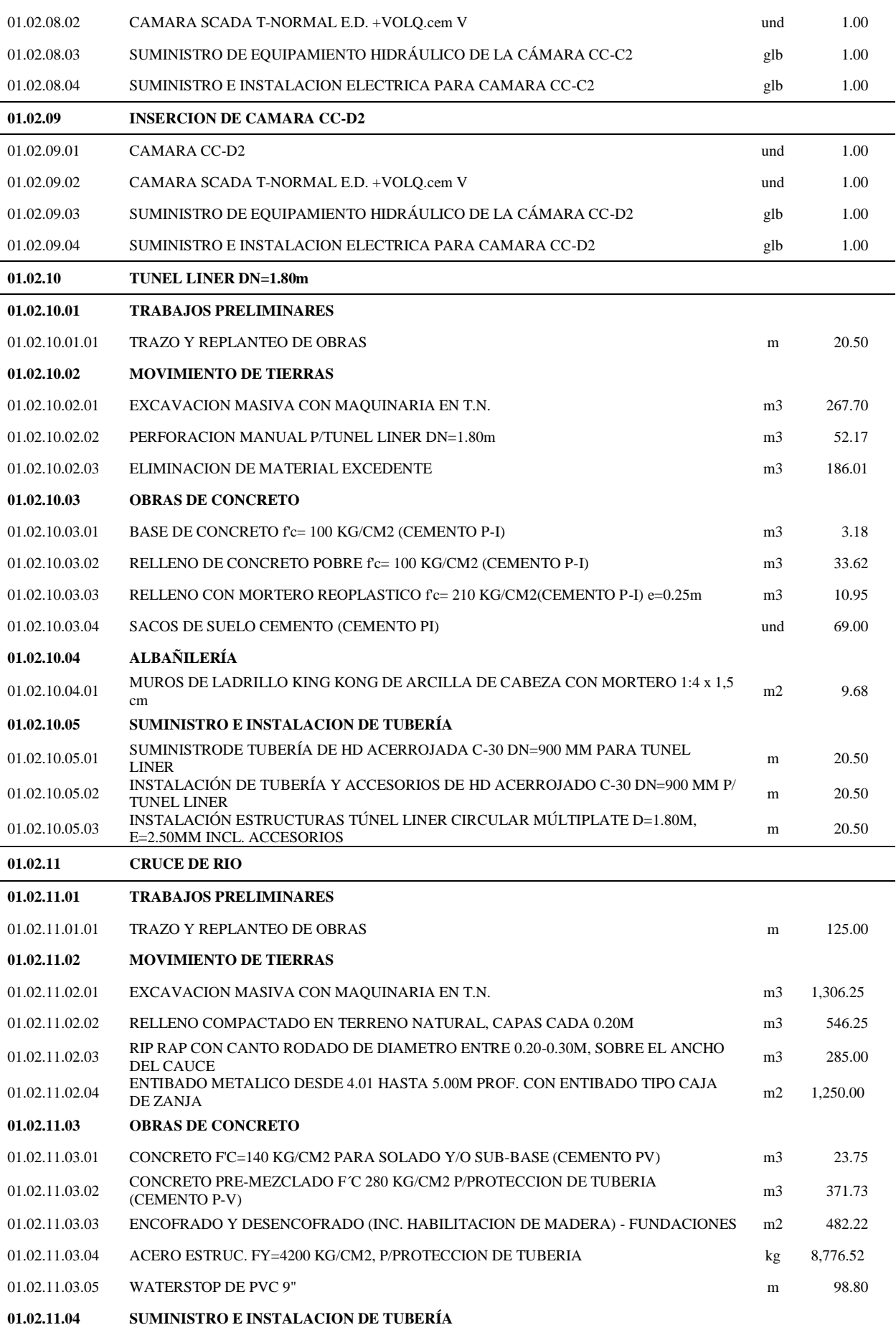

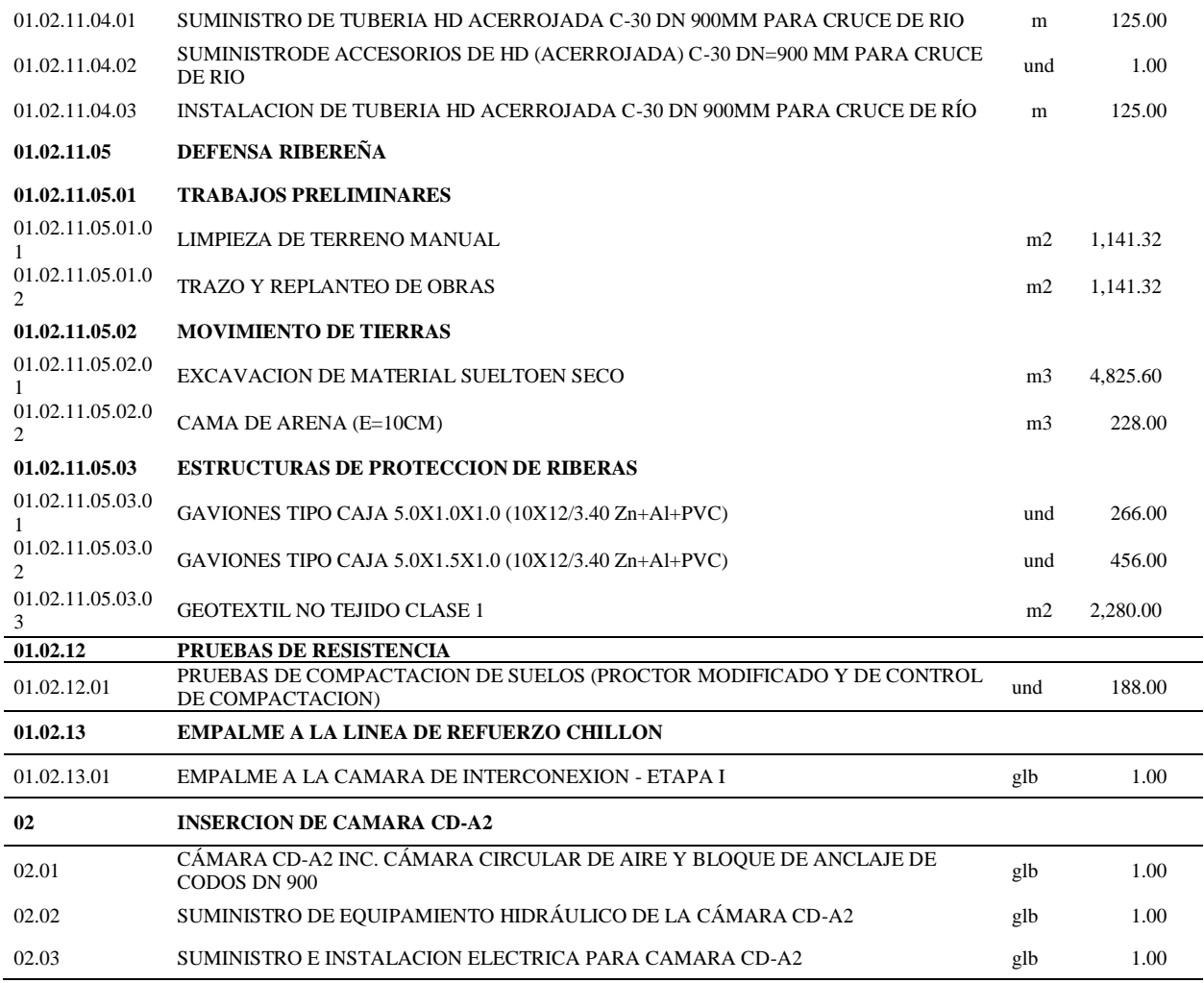

Fuente: Elaboración Propia.

### **4.4. Análisis de Costos Unitarios**

Los costos de las obras civiles se han calculado basándose en los precios unitarios de cada partida específica del presupuesto, los cuales han sido obtenidos de acuerdo a los insumos que lo componen: mano de obra, materiales, equipo y herramientas, así como los rendimientos promedios de obras. Se presenta según lo indicado en **3.2.5**

### **4.5. Elaboración de Gastos Generales**

### **Cuadro 2**

### *Resumen de los gastos generales*

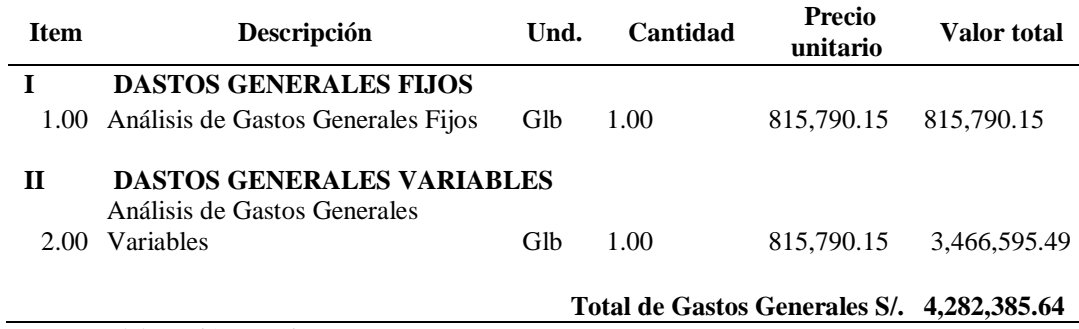

Fuente: Elaboración Propia.

**Cuadro 3** *Resumen de gastos de supervisión*

| Presupuesto de supervisión |                                                                                                    |              |
|----------------------------|----------------------------------------------------------------------------------------------------|--------------|
| <b>Item</b>                | Descripción                                                                                                    | <b>Monto</b> |
| 01                         | <b>Honorarios</b>                                                                                                    | 1,488,476.00 |
| 02                         | Gastos directos y trabajos de campo                                                                                                 | 8,470.00     |
| 03                         | Elaboración y ejecución del plan de seguridad y salud ocupacional.                                                                  | 48,015.79    |
| 04                         | Movilidad, equipos y licenciamiento de software especializado de<br>presupuestos.                                                   | 380,430.00   |
|                            | A Total gastos directos y supervisión de campo                                                                                      | 1,925,391.79 |
|                            | Gastos generales                                                                                                    | 154,031.34   |
|                            | UTILIDAD: $8\%$ de (Gastos Directos + Gastos Generales)                                                                             | 166,353.85   |
| B                          | Sub total                                                                                                    | 2,245,776.98 |
|                            | <b>IGV</b>                                                                                                    | 404.239.86   |
|                            | Presupuesto total supervisión<br>$\Gamma_{\text{measured}}$ , $\Gamma_{\text{lab}}$ and $\Gamma_{\text{em}}$ , $\Gamma_{\text{em}}$ | 2,650,016.84 |

Fuente: Elaboración Propia.

### **4.6. Elaboración del Presupuesto de Obra.**

## **Cuadro 4**

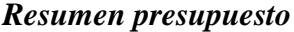

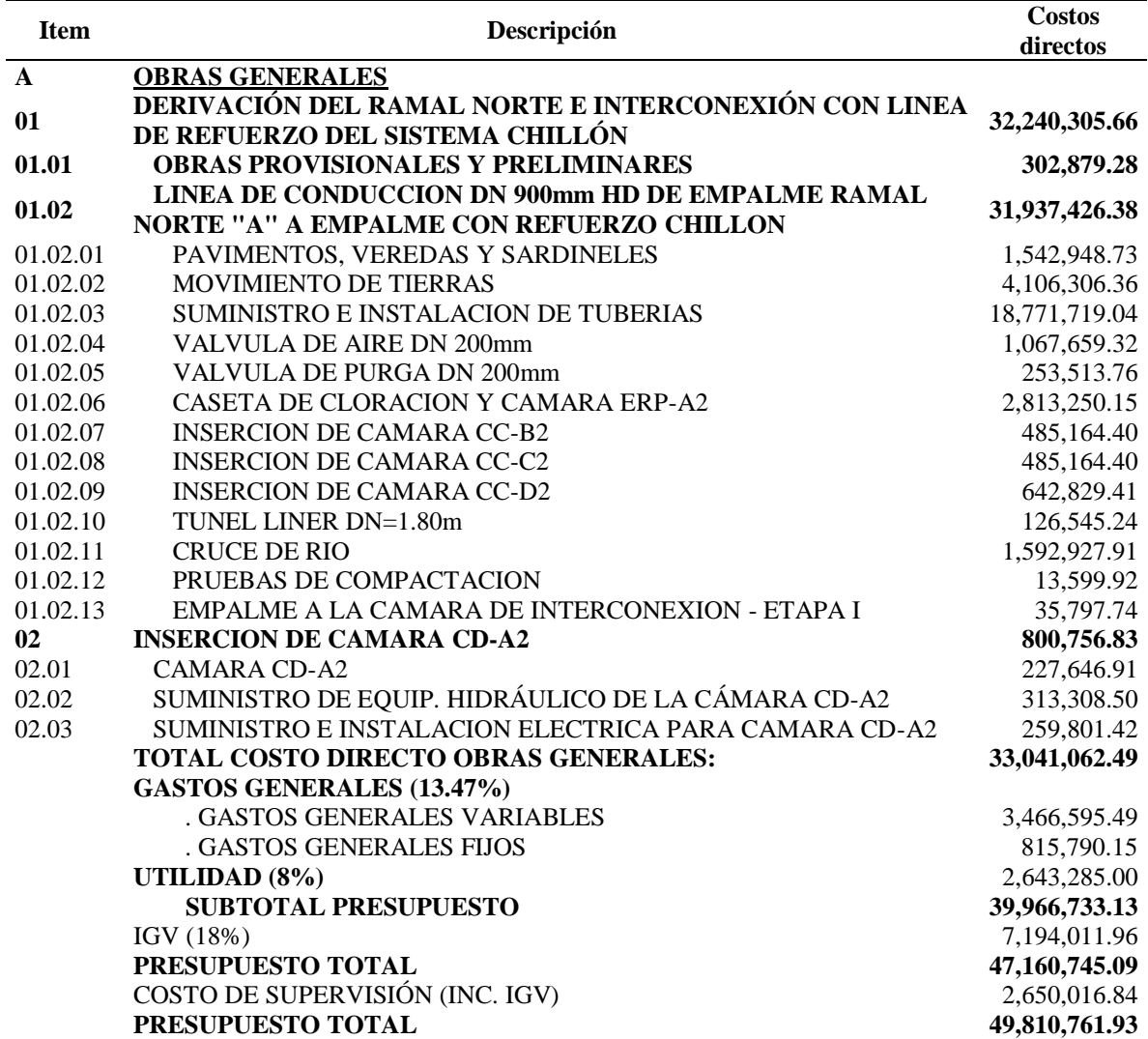

Fuente: Elaboración Propia.

#### **4.7. Relación de Insumos.**

Los insumos que la componen: mano de obra, materiales, equipos y herramientas.

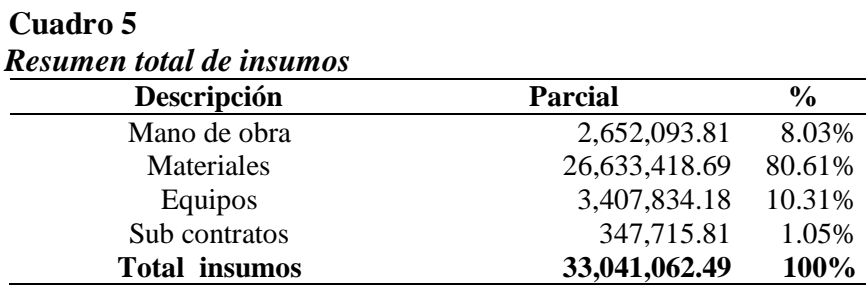

Fuente: Elaboración Propia.

### **4.8. Fórmula Polinómica.**

La fórmula Polinómica resultante del presupuesto y sus componentes es:

$$
K = 0.067 \times \left(\frac{MO_{r}}{MO_{o}}\right) + 0.083 \times \left(\frac{MAT_{r}}{MAT_{o}}\right) + 0.099 \times \left(\frac{VAL_{r}}{VAL_{o}}\right) + 0.497 \times \left(\frac{TUB_{r}}{TUB_{o}}\right) + 0.083 \times \left(\frac{MAQ_{r}}{MAQ_{o}}\right) + 0.171 \times \left(\frac{GU_{r}}{GU_{o}}\right)
$$
  
Function Propia.

El detalle se presenta según se indica en **3.2.10**

### **4.9. Programación de Obra**

### **Cuadro 6**

### *Programación de obra:*

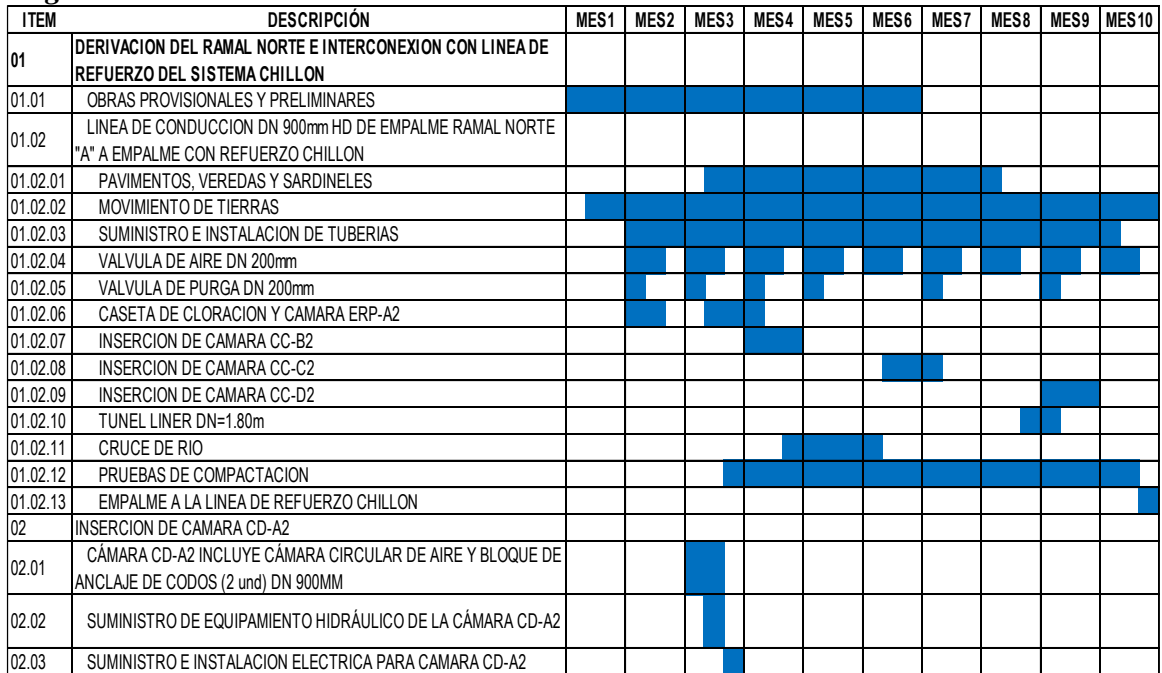

Fuente: Elaboración Propia.

### **4.10. Cronograma Valorizado de Obra.**

#### **Cuadro 7**

### *Cronograma Valorizado de obra*

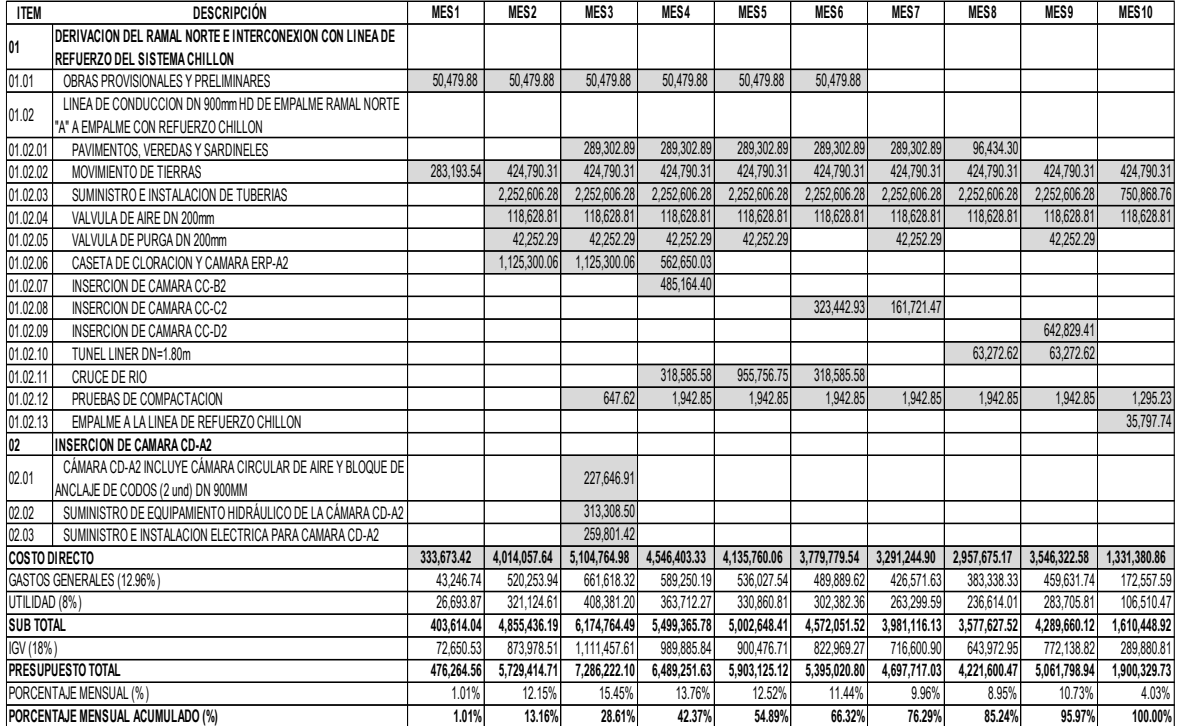

Fuente: Elaboración Propia*.*

### **4.11. Planos**

Los planos son los siguientes:

- 1. Plano de Ubicación
- 2. Plano de Red General de Agua Potable
- 3. Planos de ubicación de Válvulas de Aire y Purga.
- 4. Planos de Planta y Perfil de Línea de Conducción (0+000 9+546.75)
- 5. Planos de detalle de Cruce de Río
- 6. Planos de detalle de Túnel Liner

### **CONCLUSIONES**

#### **6.1 Conclusiones**

- Se determinaron las partidas que comprende la obra materia de estudio y se cuantificaron los metrados de cada uno de las partidas determinados la cantidad de obra a ejecutar.
- Se elaboraron los análisis de costos unitarios y seguido los rendimientos utilizados para el cálculo y procesamiento de los costos unitarios del presente informe; son de referencias bibliográficas, las cuales están ajustadas a la zona de costa.
- Se determinó el costo directo según las partidas, metrados y análisis de costos unitarios que intervienen en el presupuesto, que es de **S/. 33'041,062.49** Soles.
- Se determinaron los Costos Indirectos del proyecto: Gastos Generales, con un monto de **S/. 4'282,385.64** Nuevos Soles que representa el 13.47% del Costo Directo; asimismo, se consideró una utilidad del 8% del Costo Directo, con un monto de **S/. 2'643,285.00** Nuevos Soles.
- Se determinó la cantidad de los insumos a utilizar en Obra, los mismos que fueron cotizados en la ciudad de Lima y que comprende a mano de obra, equipos y materiales.
- El Presupuesto Total del Proyecto (**S/. 49'810,761.93**) que se obtuvo de la suma de los Costos Directo e Indirectos, el IGV y el Costo de Supervisión. **S/. 2'650,016.84** Nuevos Soles.
- Se elaboró la Fórmula Polinómica del presupuesto para su posterior reajuste de precios.
- El plazo de ejecución de la obra se ha calculado 300 días calendario, tiempo que justifica la programación de Barras Gantt y el PERT CPM, la misma que se elaboró con el programa Microsoft Office Project 2010.

### **RECOMENDACIONES**

#### **6.2 Recomendaciones**

- Para la construcción de la mencionada obra es recomendable que se tome en cuenta todos los parámetros establecidos según los planos, y las Especificaciones Técnicas, con la finalidad de que se obtengan resultados ópticos.
- Se recomienda para usar el software S10 se tiene que tener los datos de los metrados, estos a su vez deben estar bien efectuados para no tener errores posteriores y tener un mal presupuesto, que luego afectaran a un buen desenvolvimiento de la obra.
- Se debe indicar que los precios deben cotizar a cierre de mes calendario, no a una fecha diferente, de donde se concluye que los análisis de costos unitarios siempre deben ser efectuados con fechas a fin de mes.
- Se recomienda al ente ejecutor contratar personal calificado para elaborar los procesos de selección para la adquisición de materiales, insumos y equipos, para el abastecimiento oportuno.
- Con respecto a los materiales se deben realizar las adquisiciones como mínimo hasta 03 días antes de ejecutarse una partida.
- Para la ejecución de la obra se utilizará el material granular (agregados) de las canteras cercanas al lugar de la obra, los cuales han sido cotizadas a proveedores de los lugares aledaños al proyecto.
- Para la adquisición de la madera se recomienda seleccionar de acuerdo a las características requeridas en las especificaciones técnicas.

## **REFERENCIA BIBLIOGRÁFICA**

- Asmat, R. (2003). Valorizaciones, Reajustes y Liquidaciones de Obras Públicas. Tercera Edición, Lima – Perú.
- Claudet M. (2002). Costos y Presupuestos Aplicados a la Construcción de Obras Públicas y Privadas. Primera Edición, Lima – Perú, 2002.
- CRISOLOGO, V. (2006). Presupuesto y Programación de la Obra Biblioteca Municipal de Yurimaguas – Alto Amazonas, Informe de Ingeniería FIC-UNSM, Tarapoto, 2006.
- HUERTA G. (2009). Programación de Obra con MS Project. Lima, Editorial ICG, 2009, 3ra Edición.
- IBÁÑEZ W. (1992). Costos y Tiempos en Carreteras. Primera Edición, Lima Perú, 1992.
- LÓPEZ H., y MORÁN C. (1988). Programación PERT-CPM y Control de Proyectos. Cámara Peruana de la Construcción, Tercera Edición, Lima – Perú
- RAMOS J. (2004). Costos y Presupuestos en Edificaciones- CAPECO. Lima, Editorial CAPECO 2004 8va Edición.
- SALINAS M. (2011). Costos, Presupuestos, Valorizaciones y Liquidaciones de Obra. Lima, Editorial ICG 8va Edición.

# **ANEXOS**